#### **DAFTAR RIWAYAT HIDUP**

### **Data Pribadi**

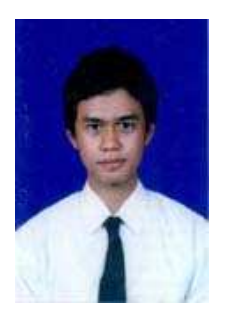

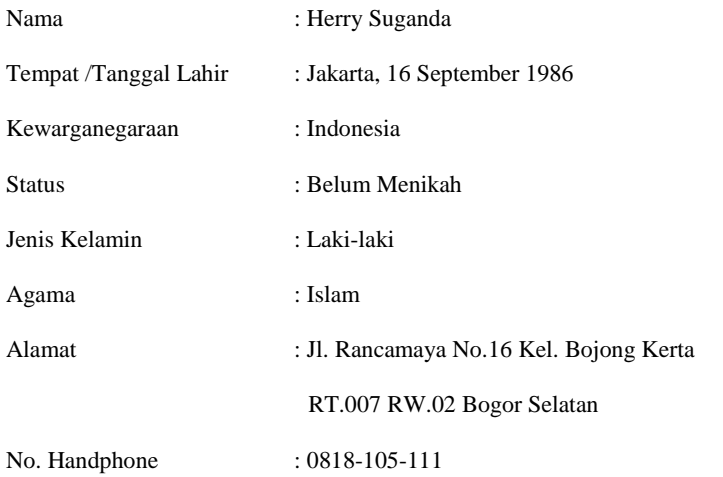

# **Lampiran**

*1. Screen Capture Testing* 

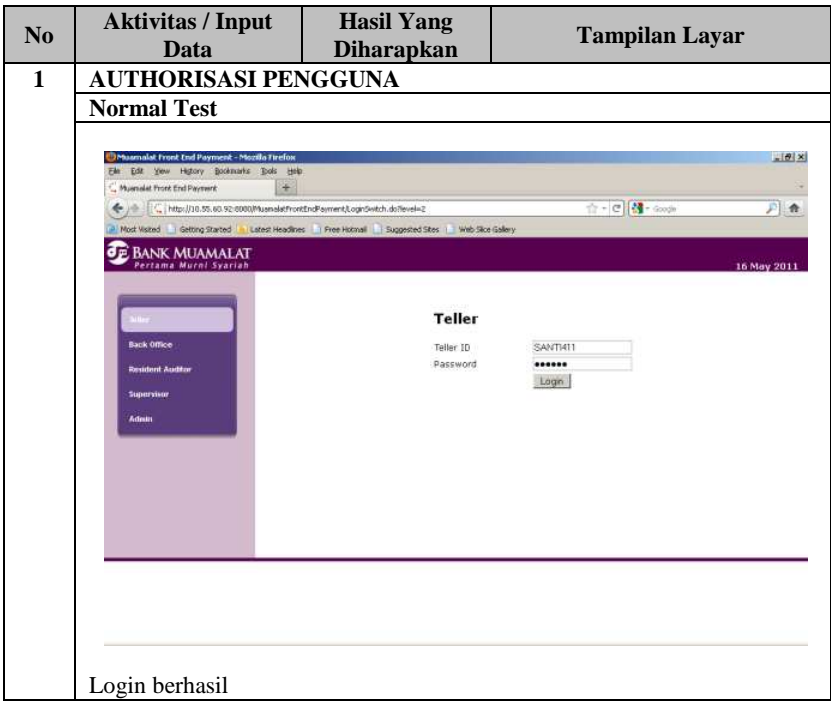

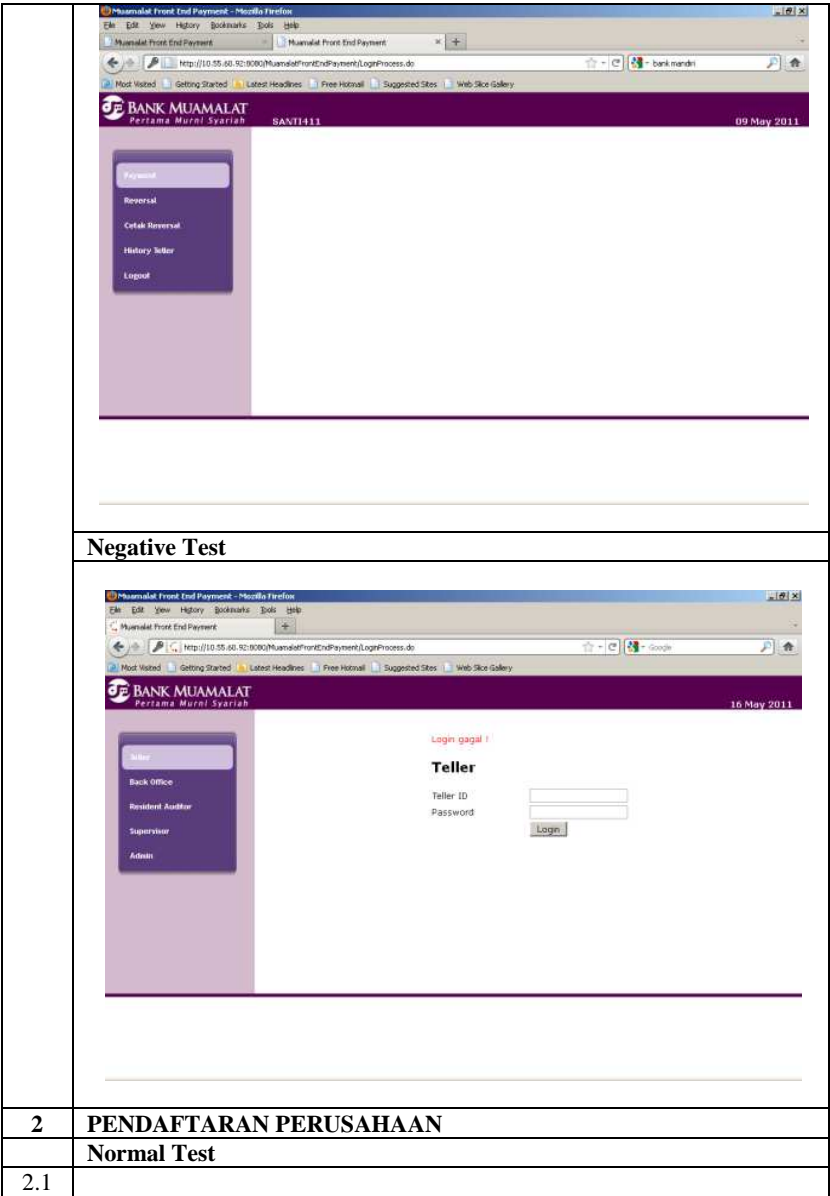

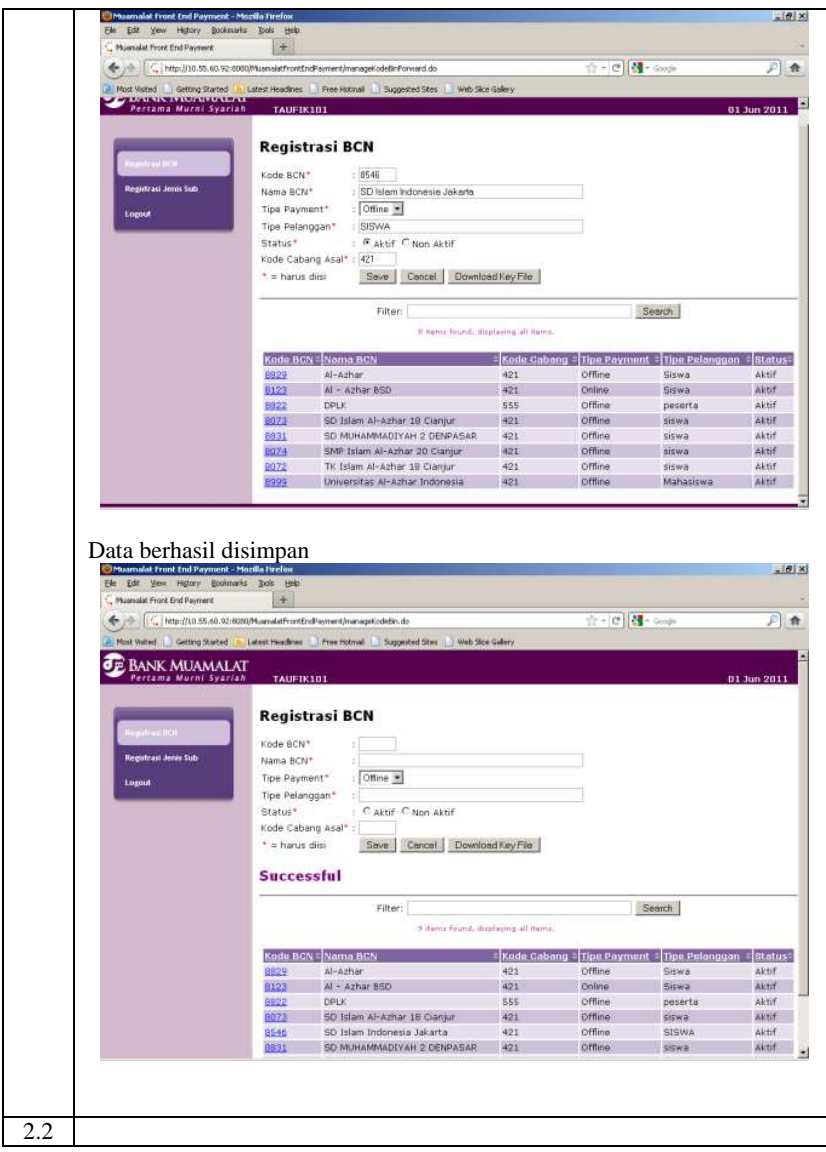

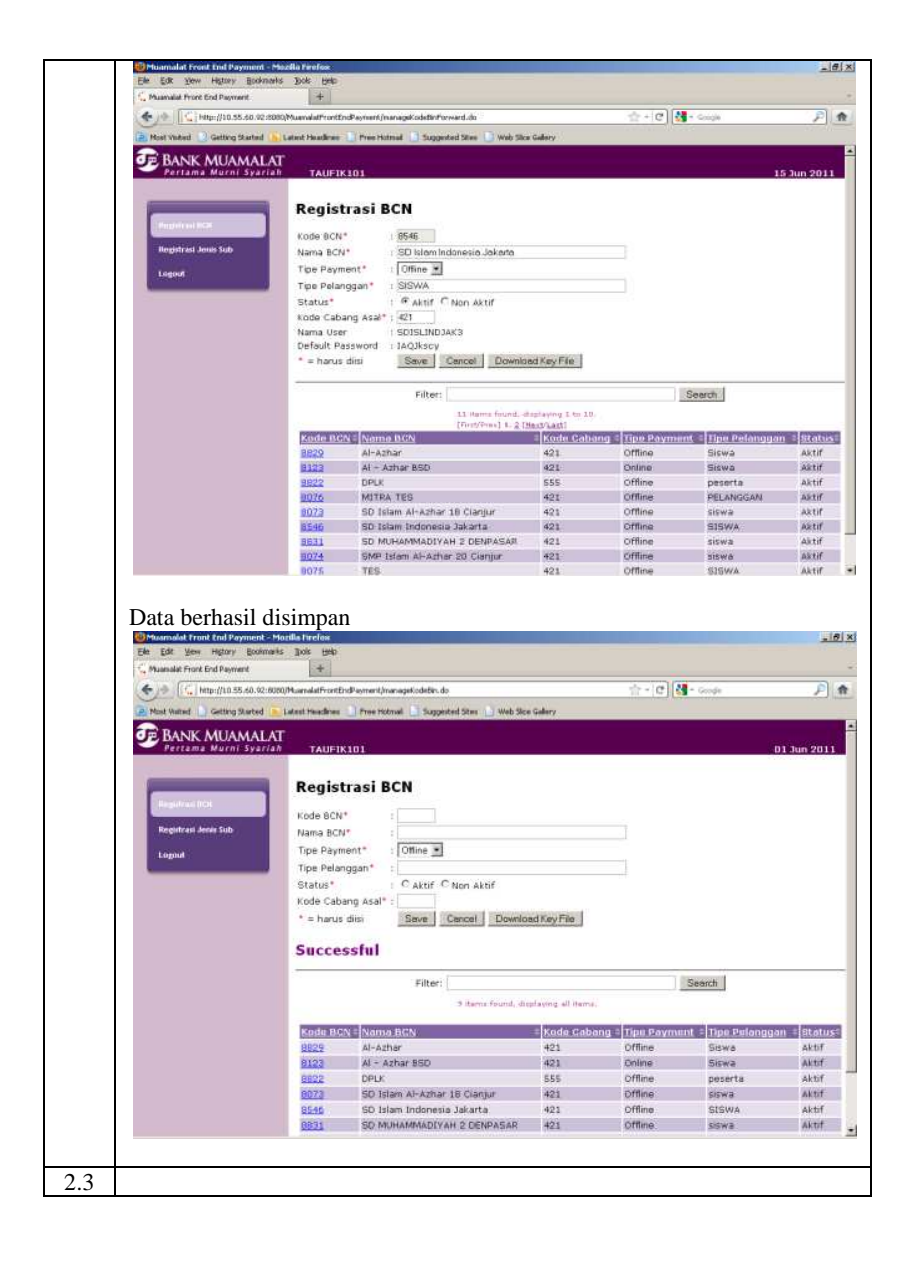

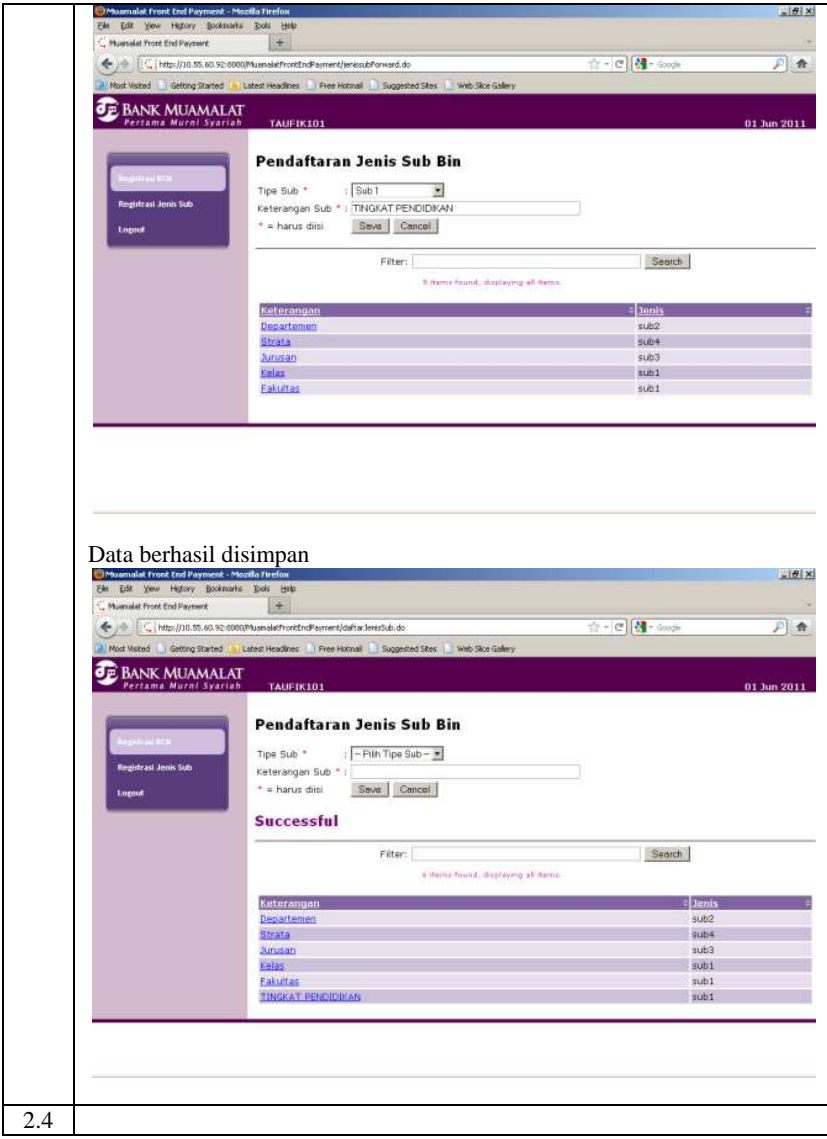

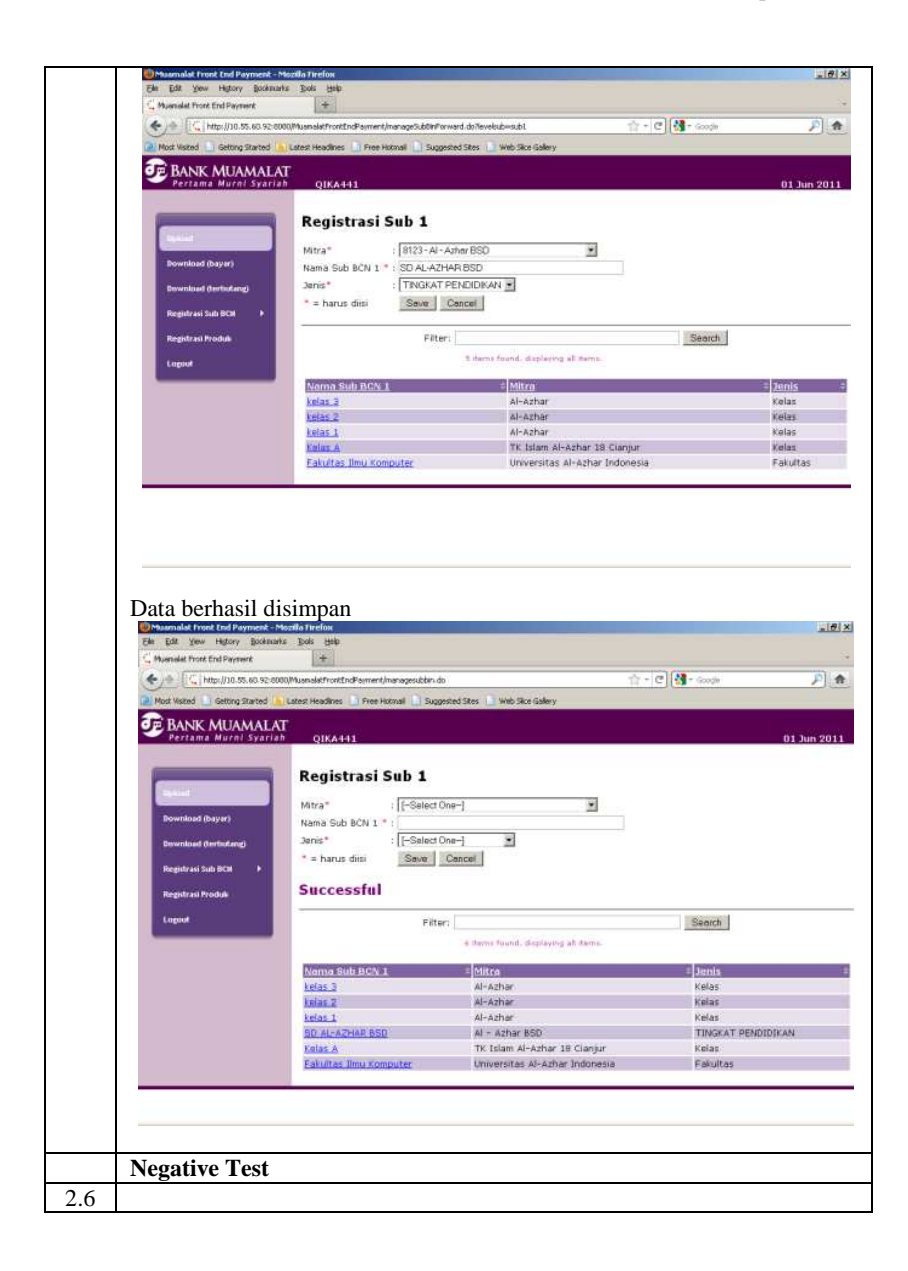

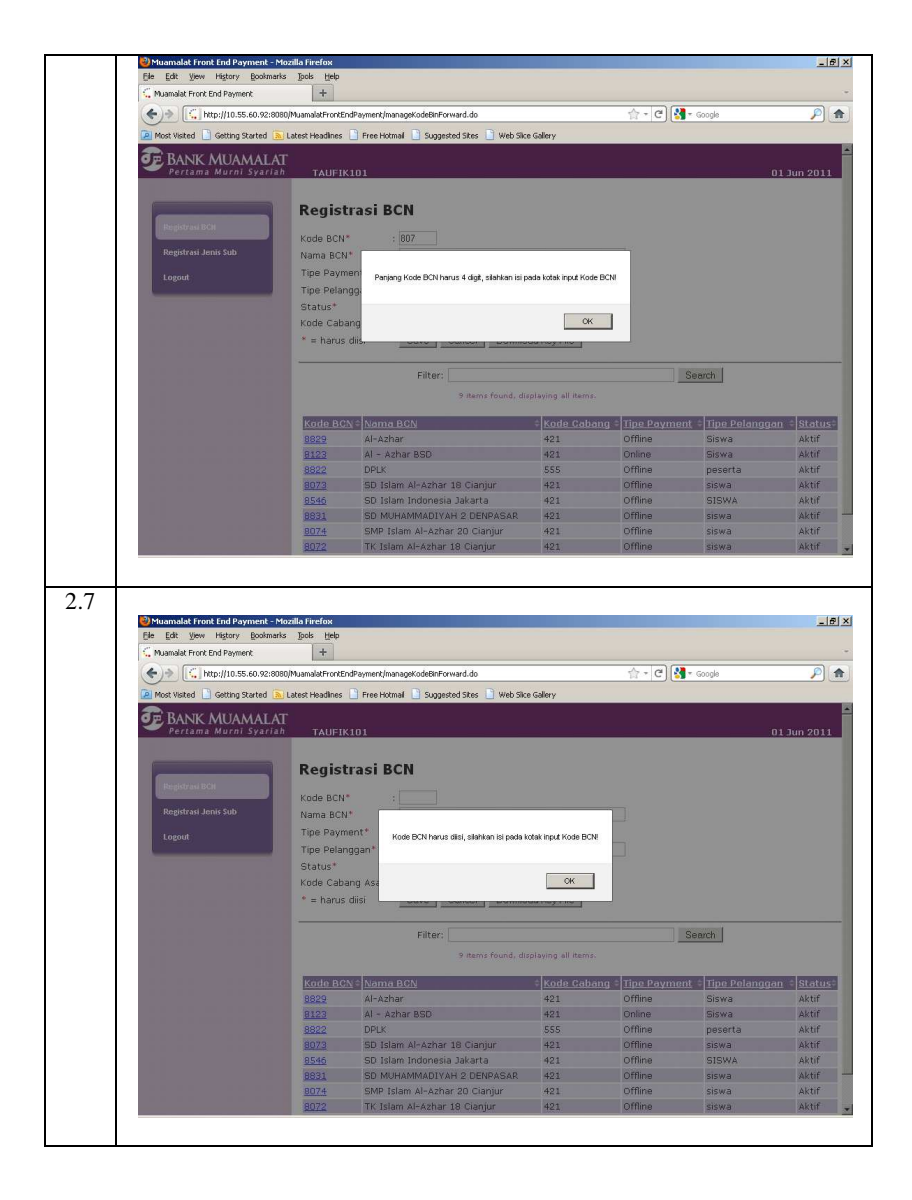

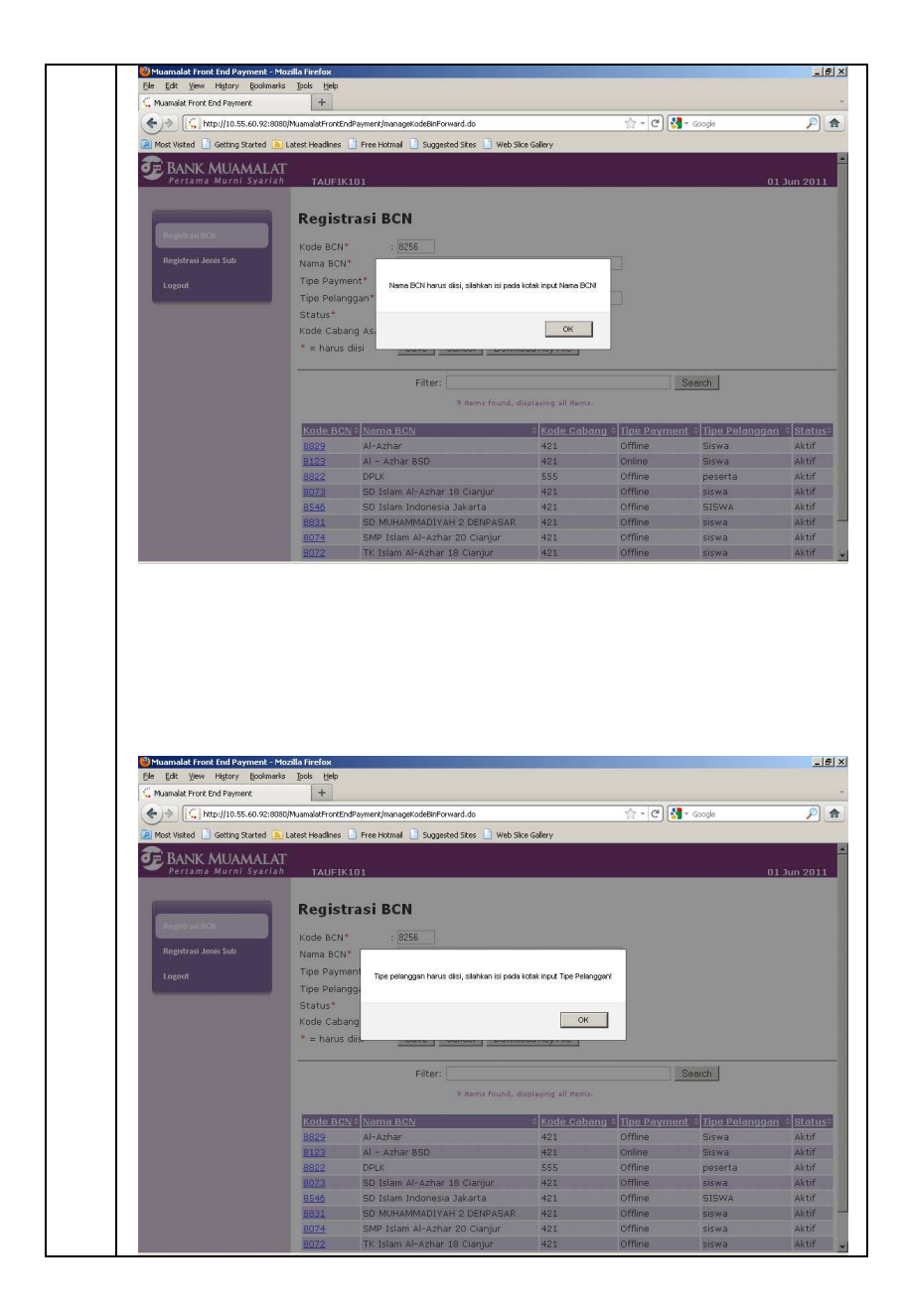

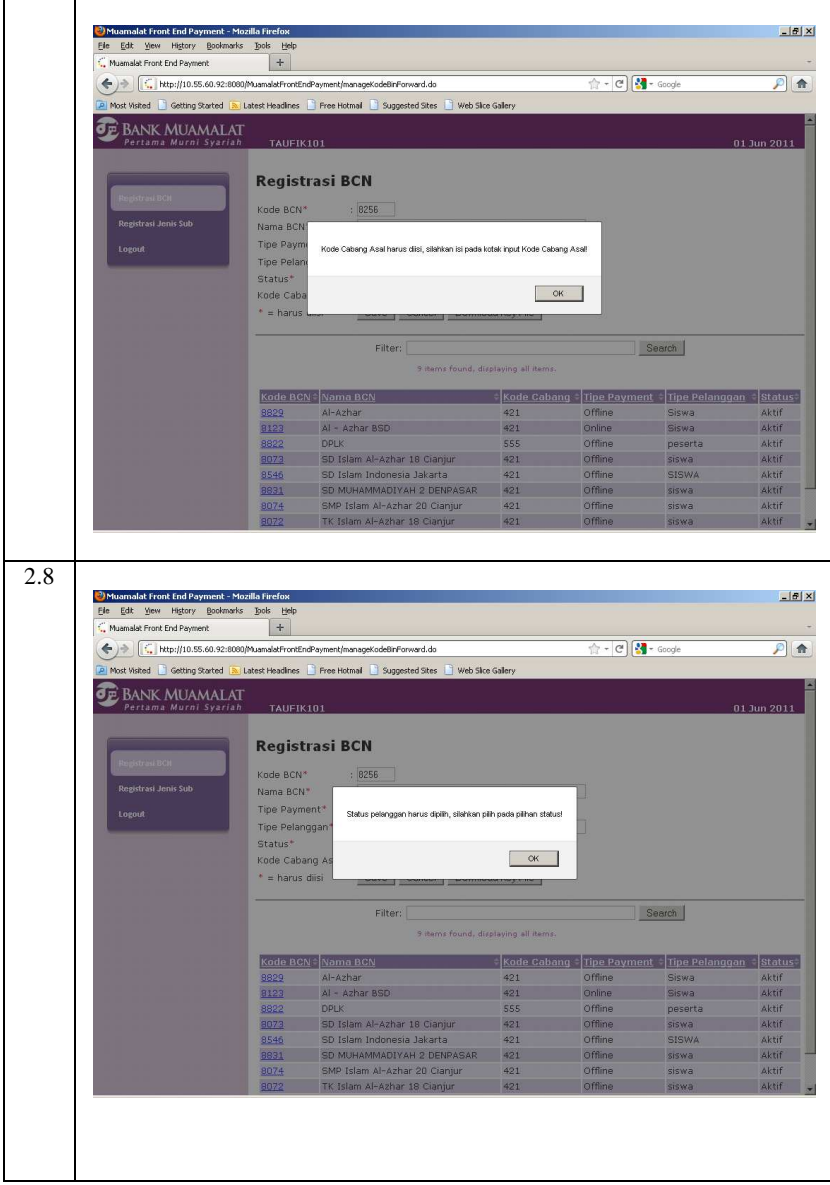

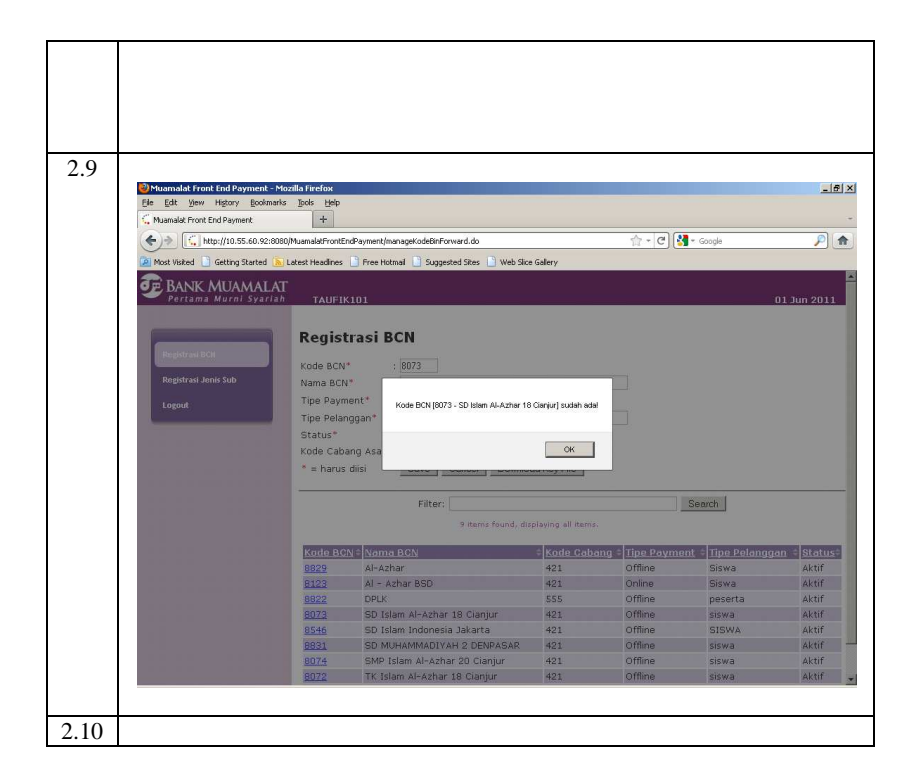

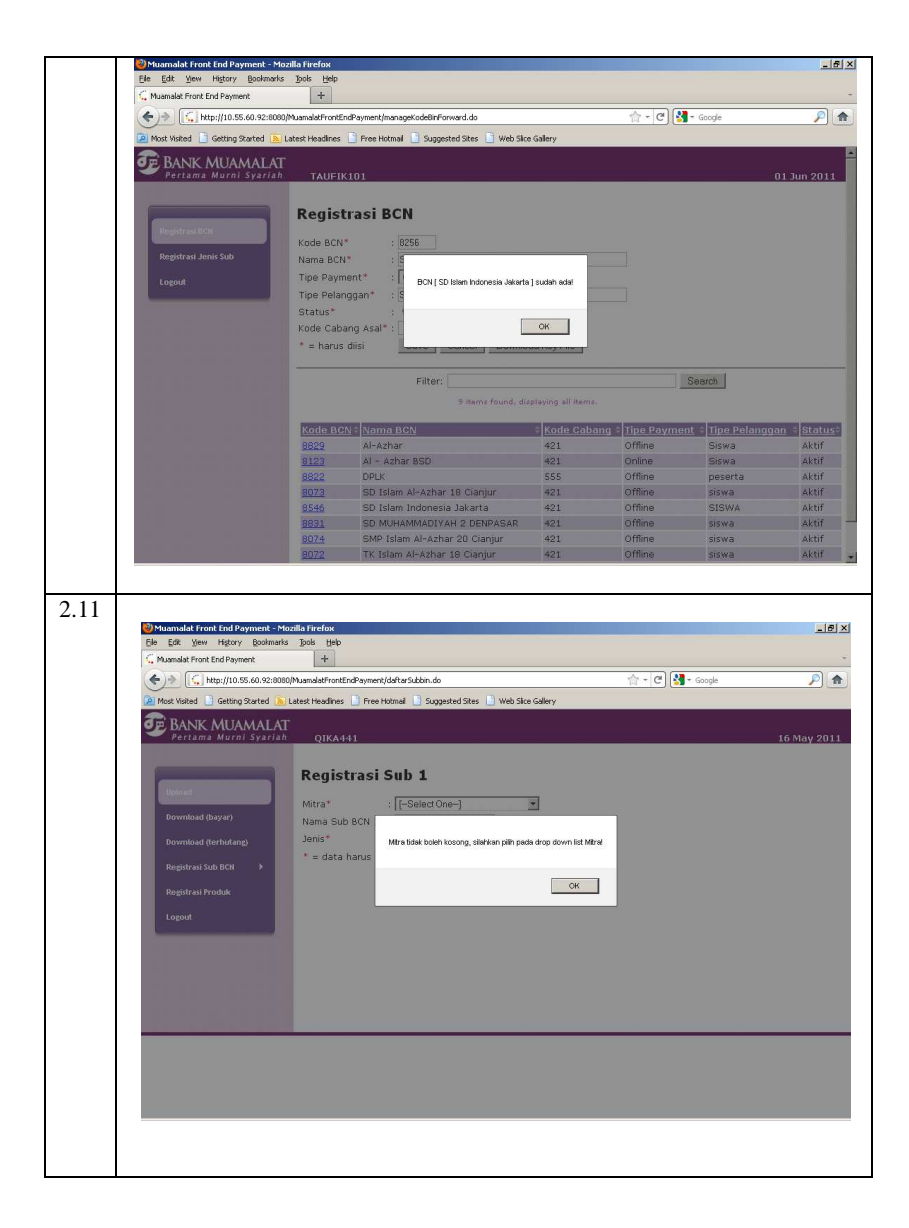

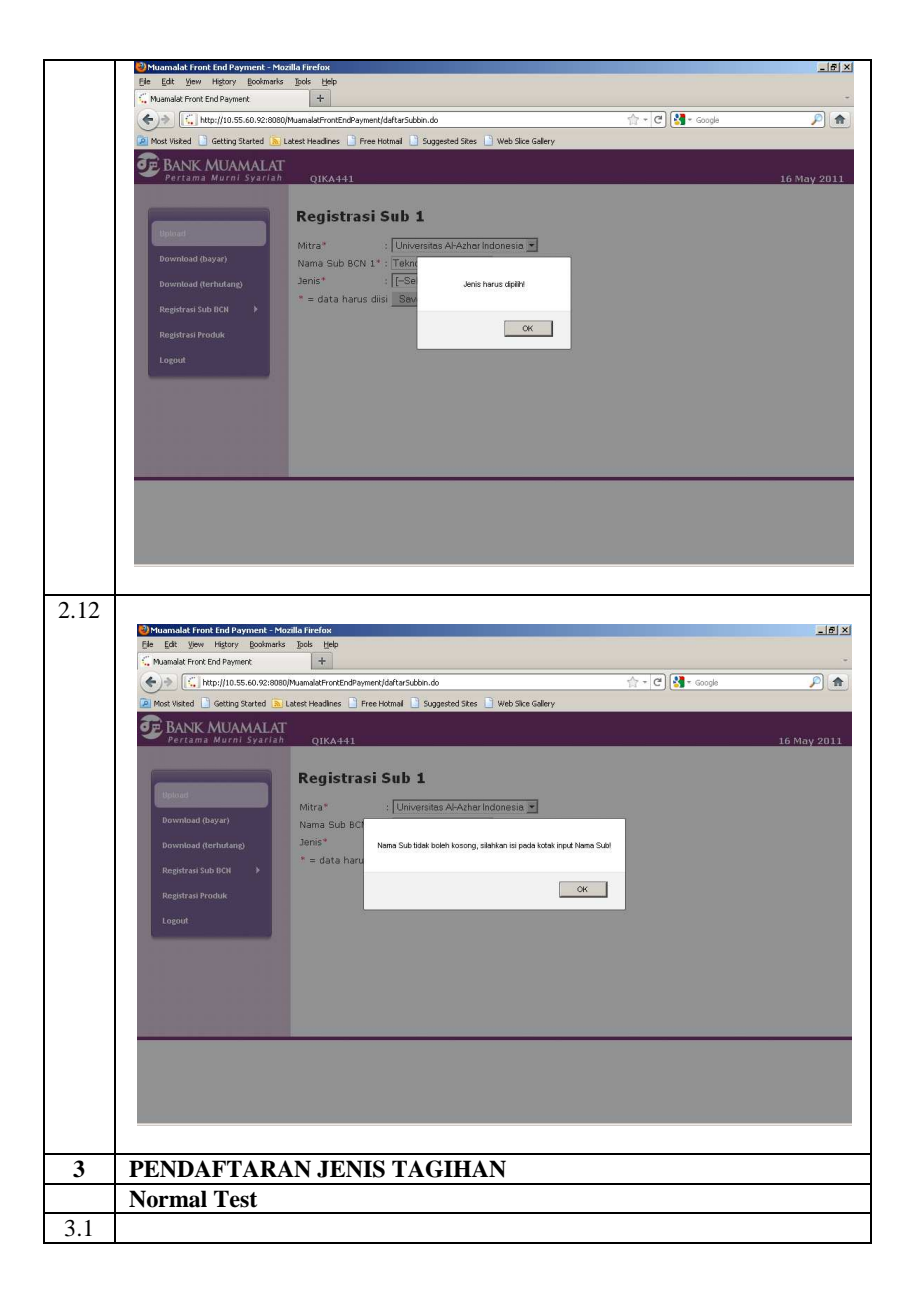

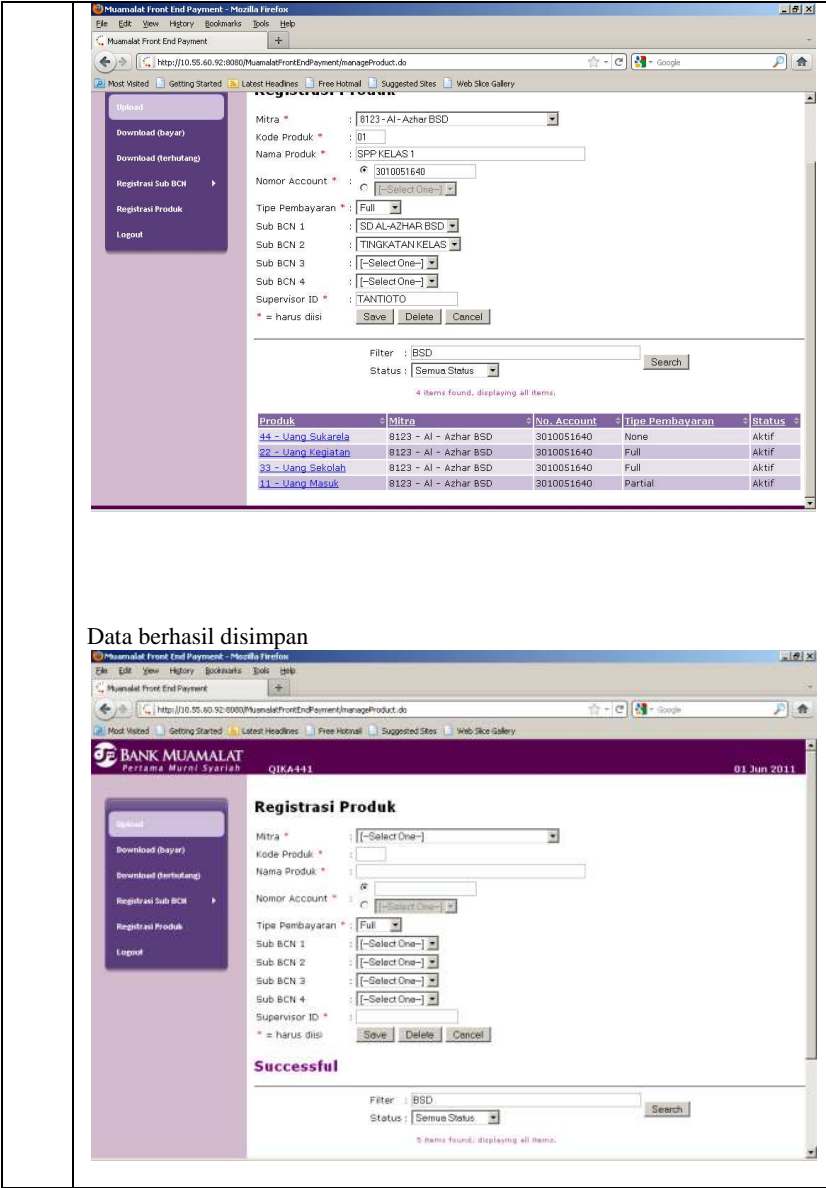

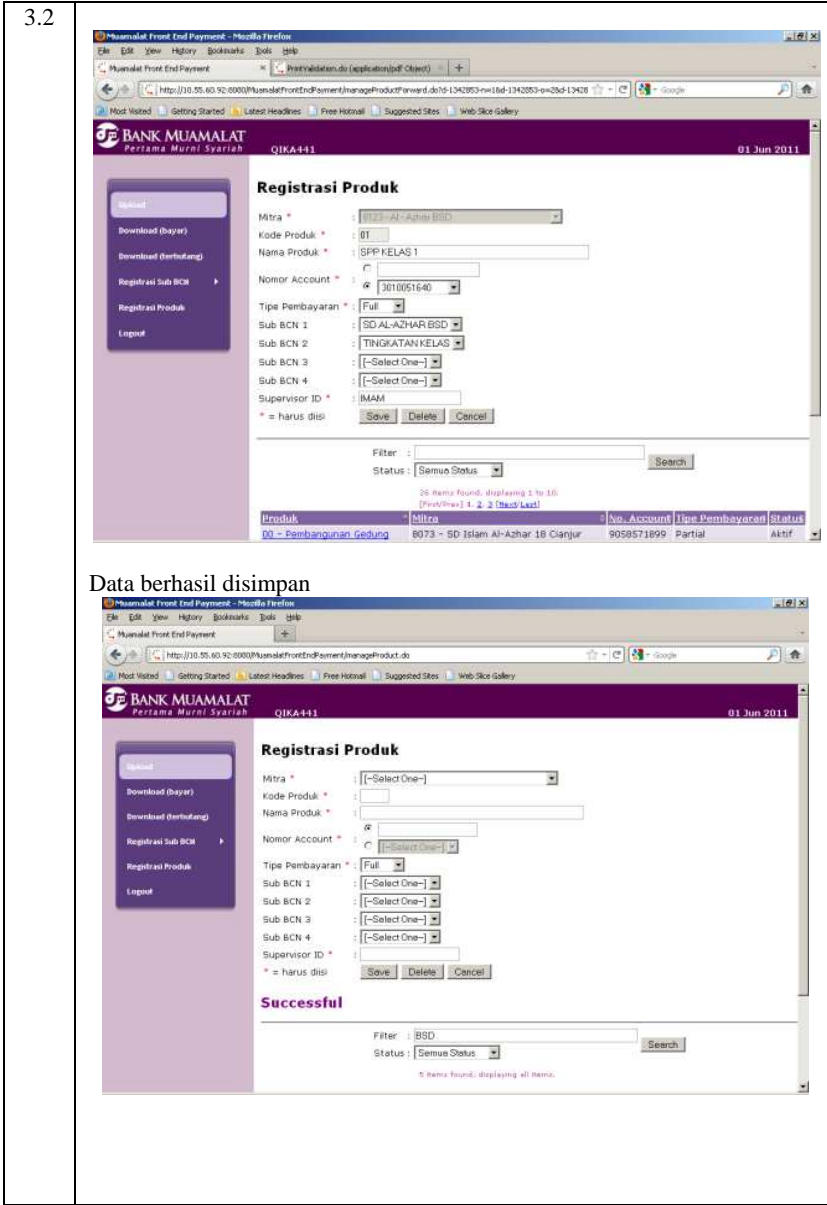

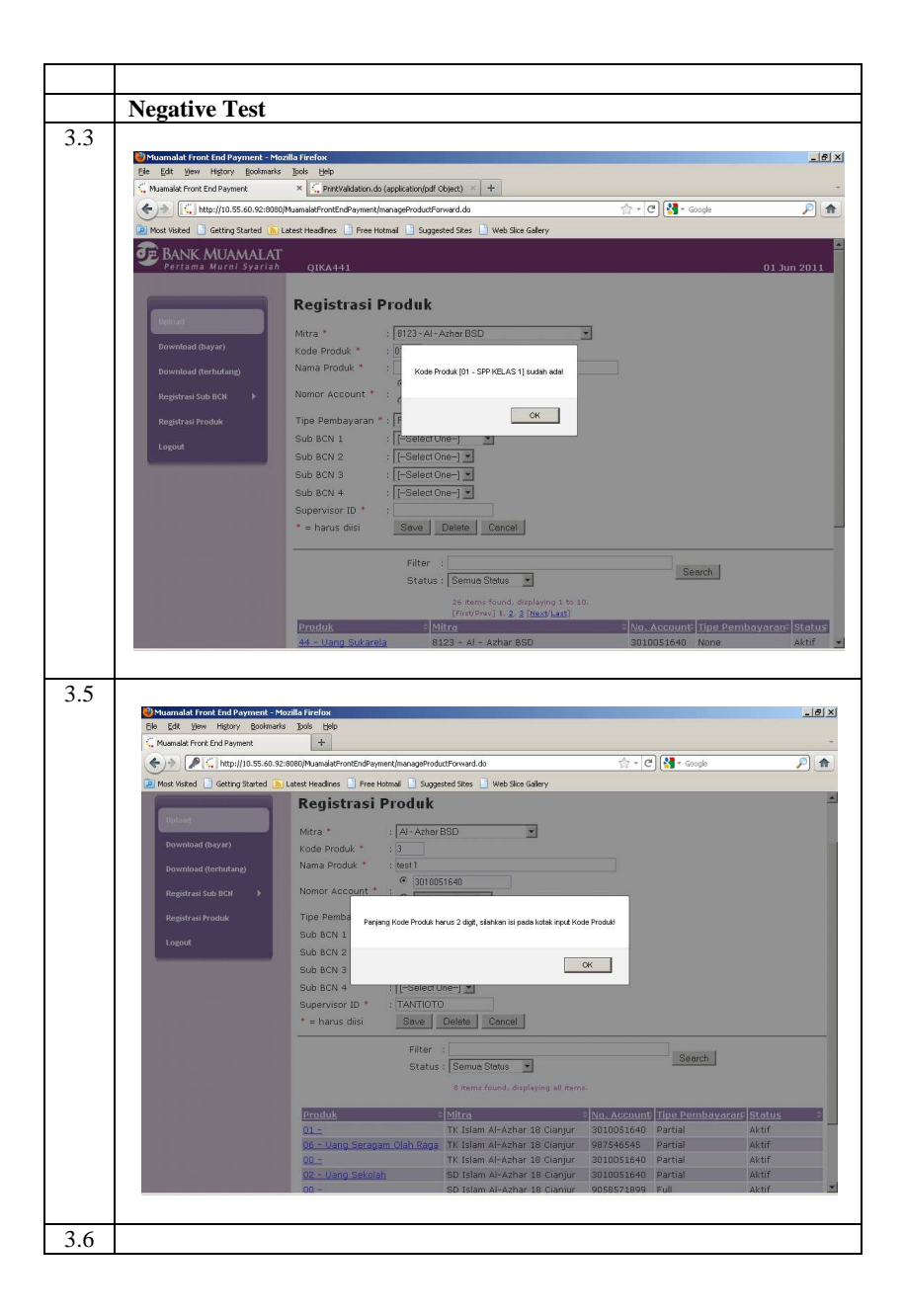

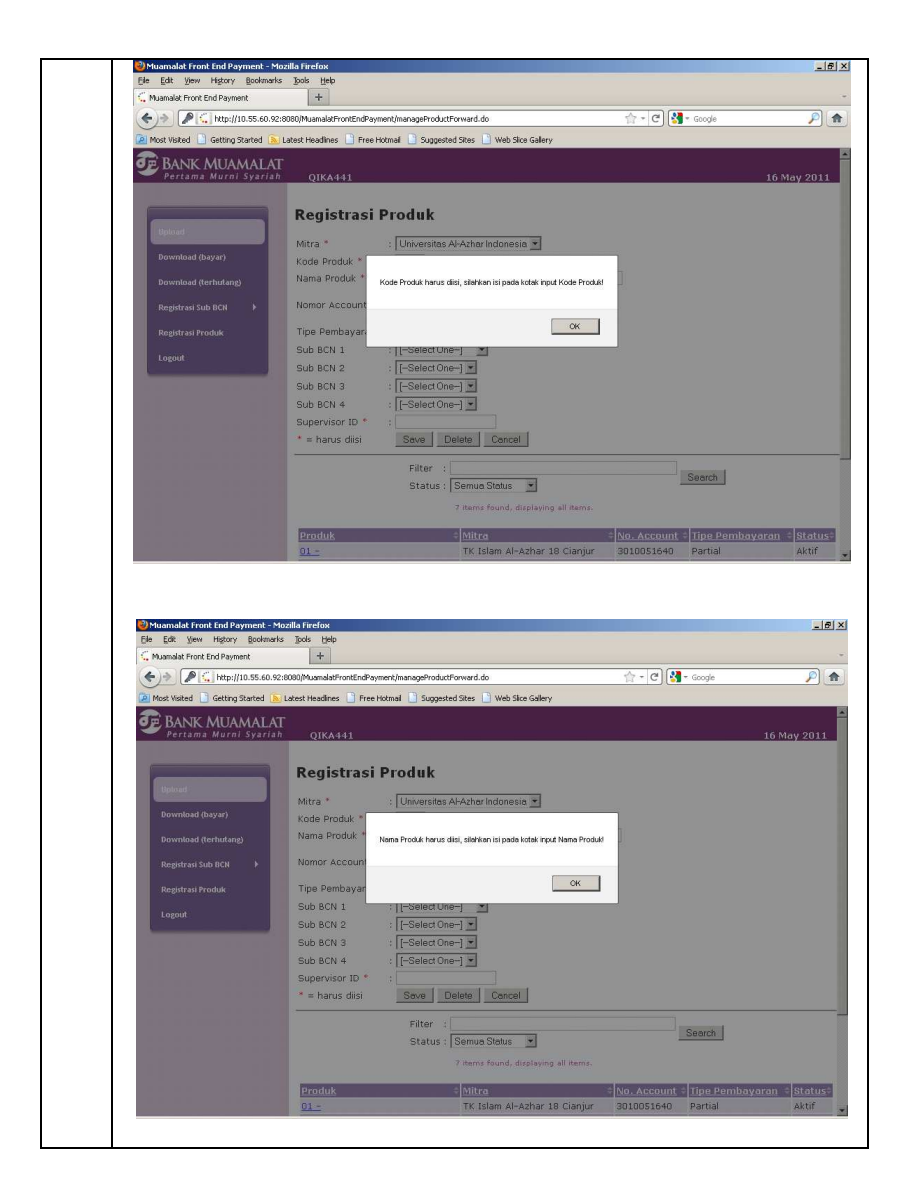

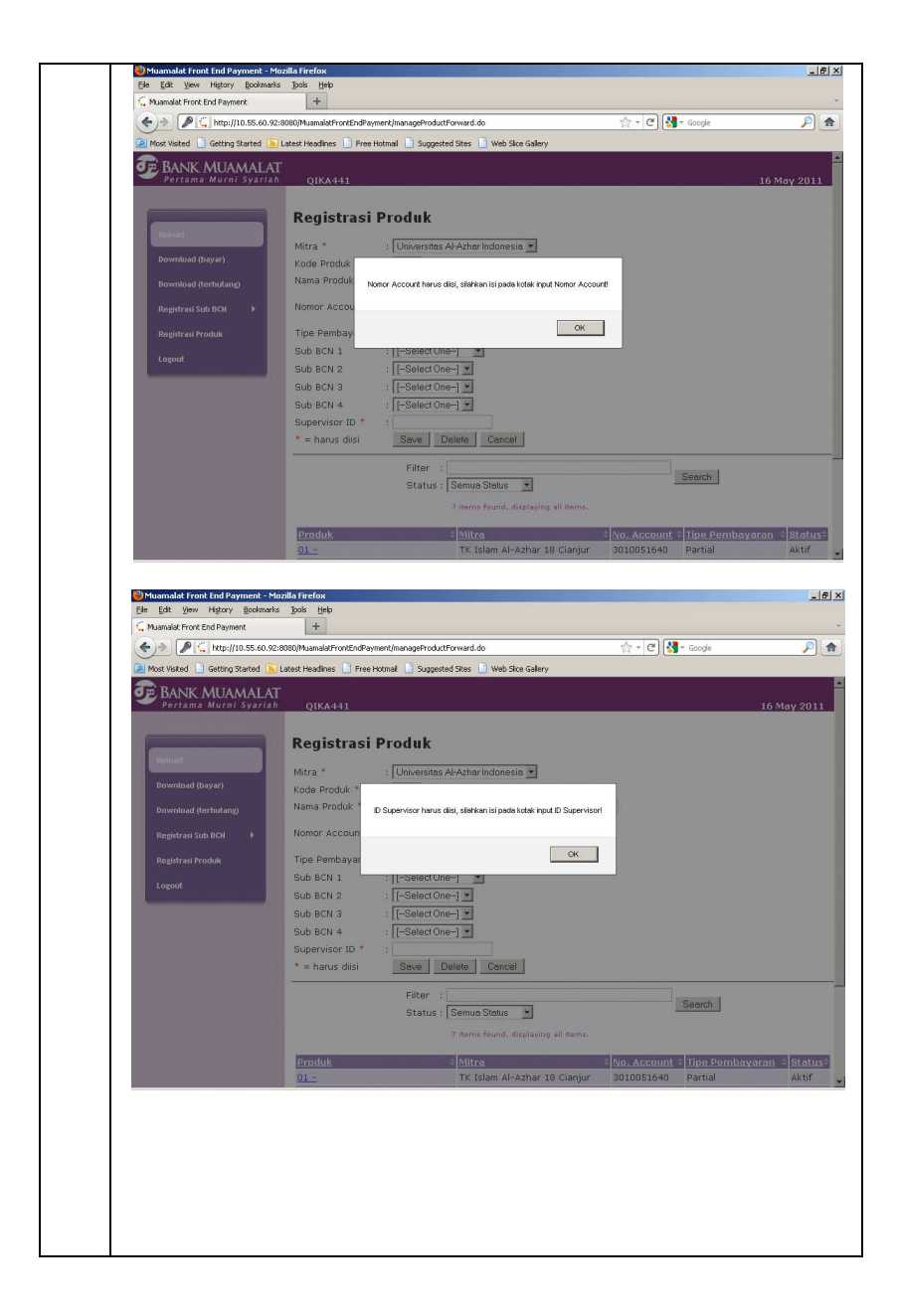

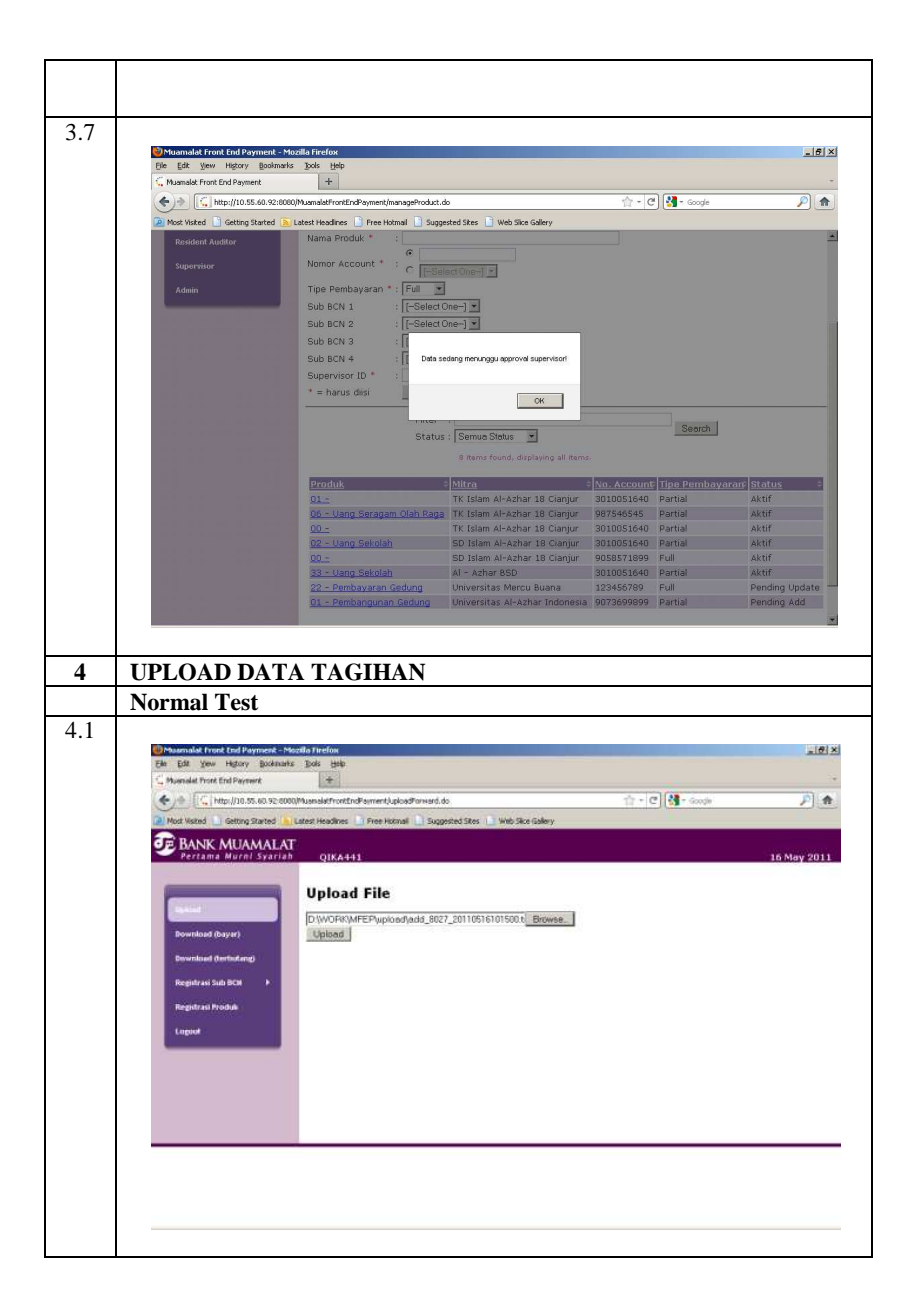

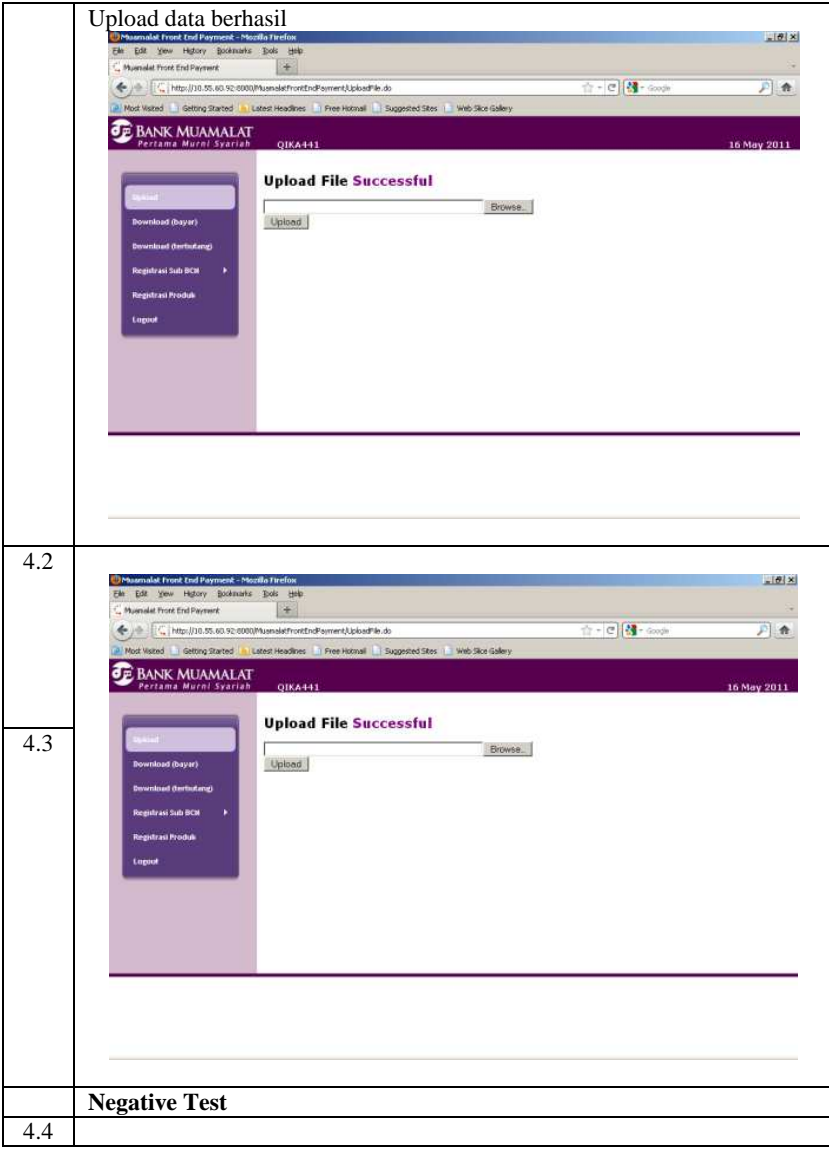

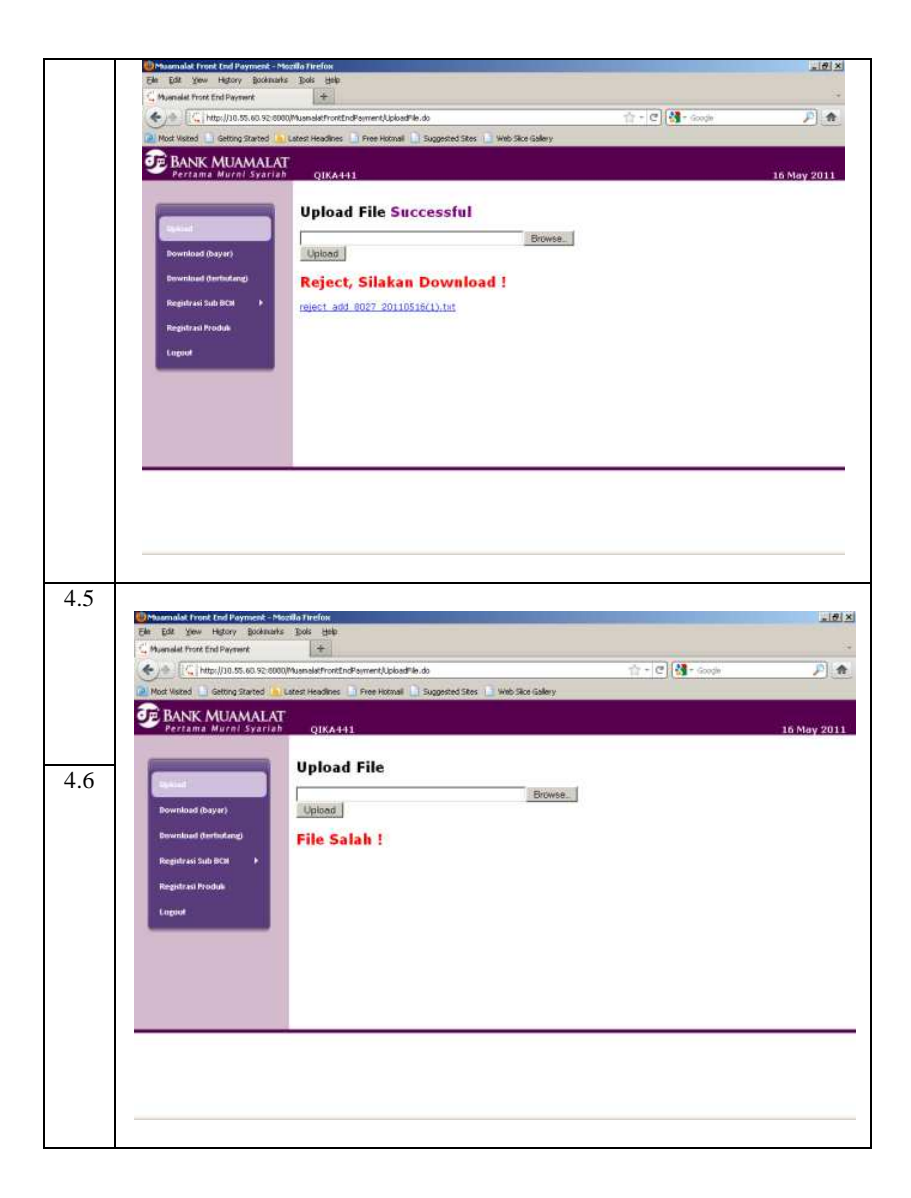

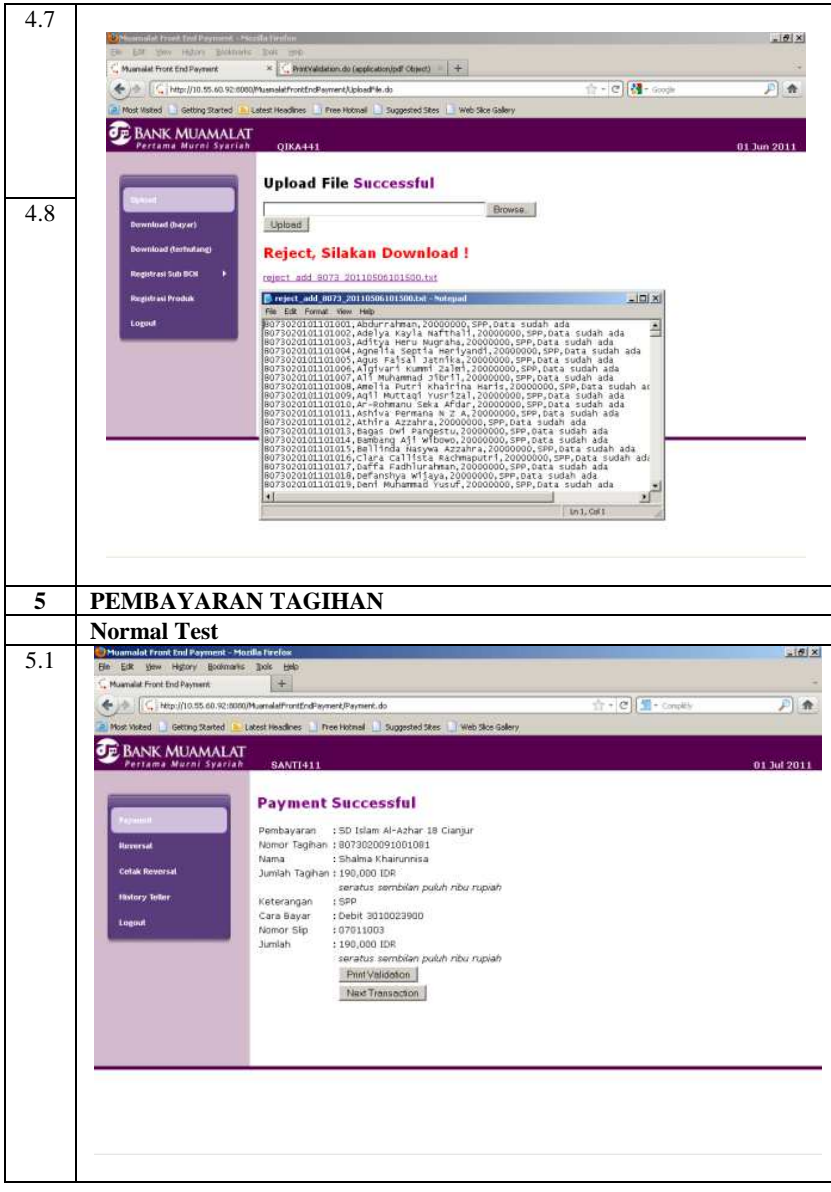

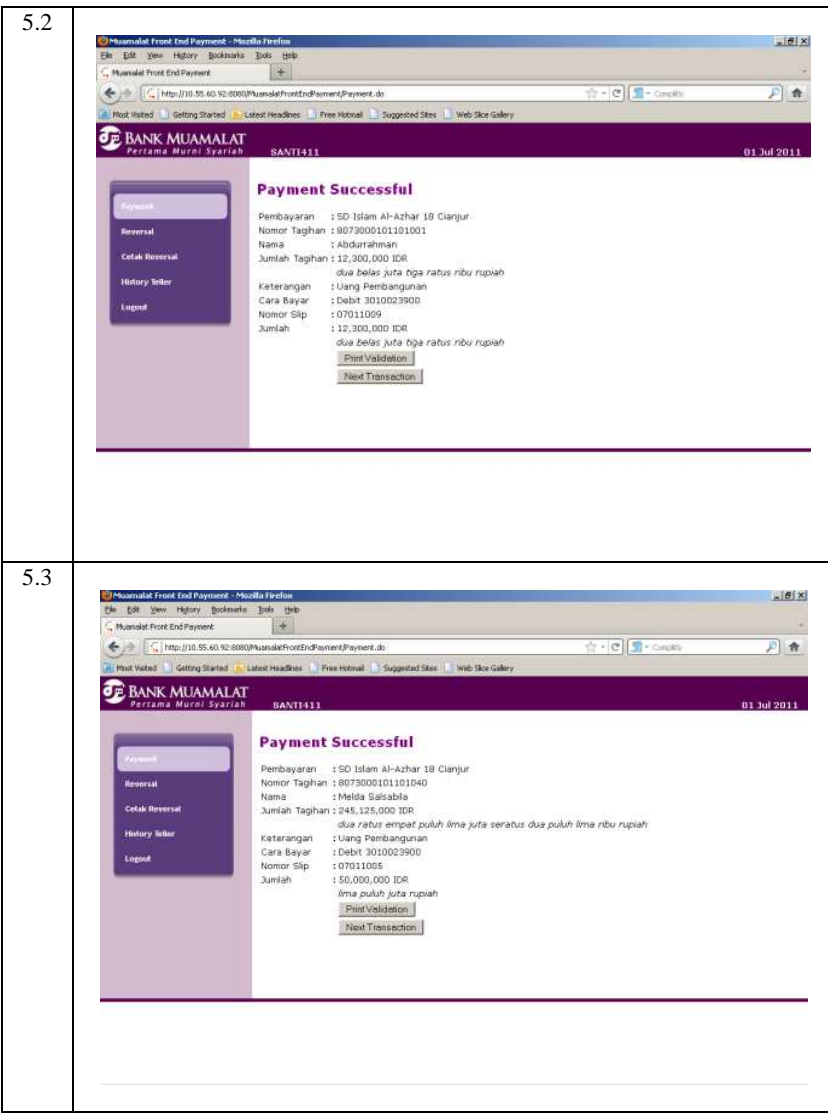

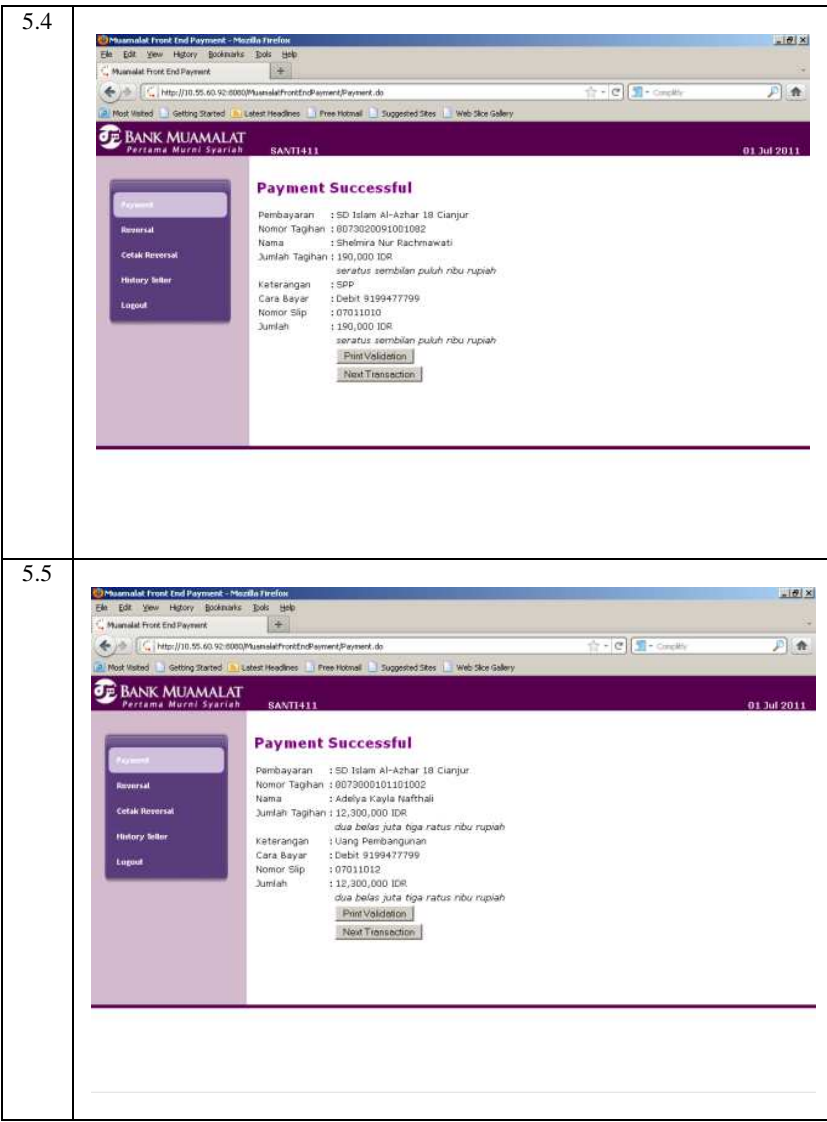

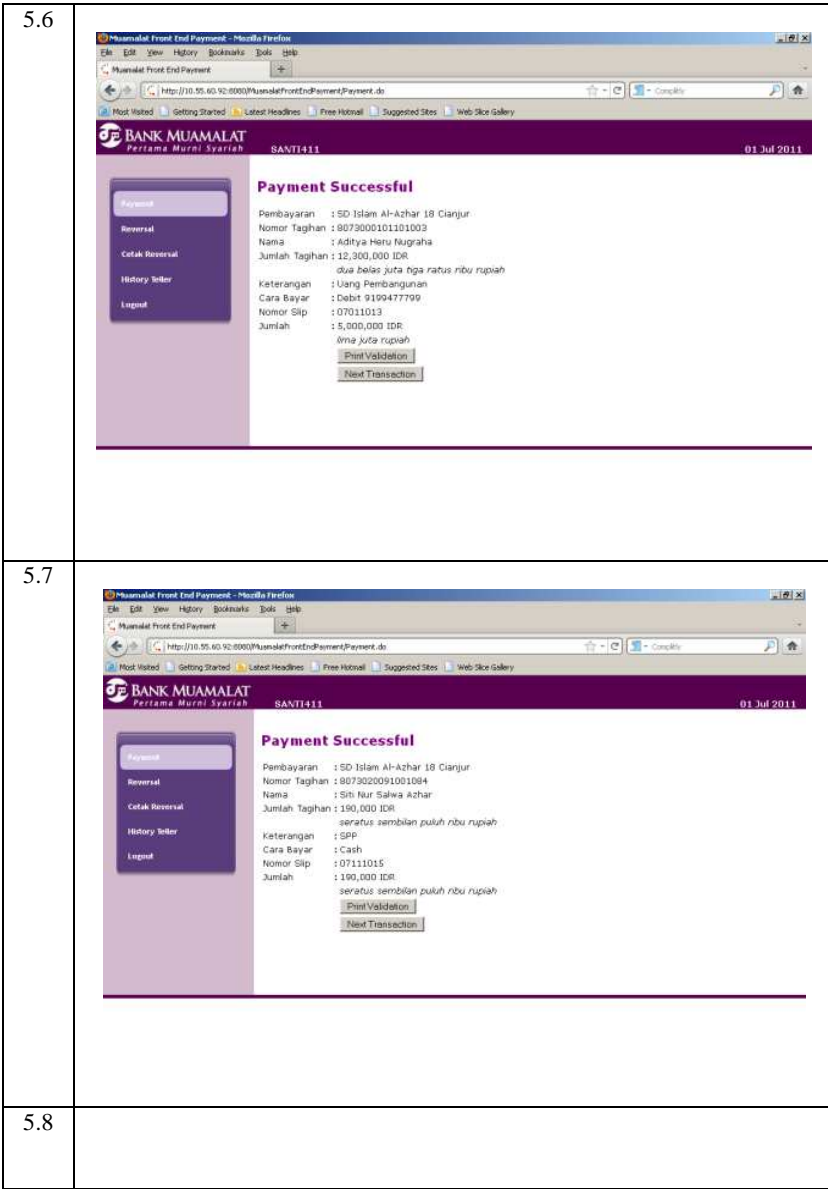

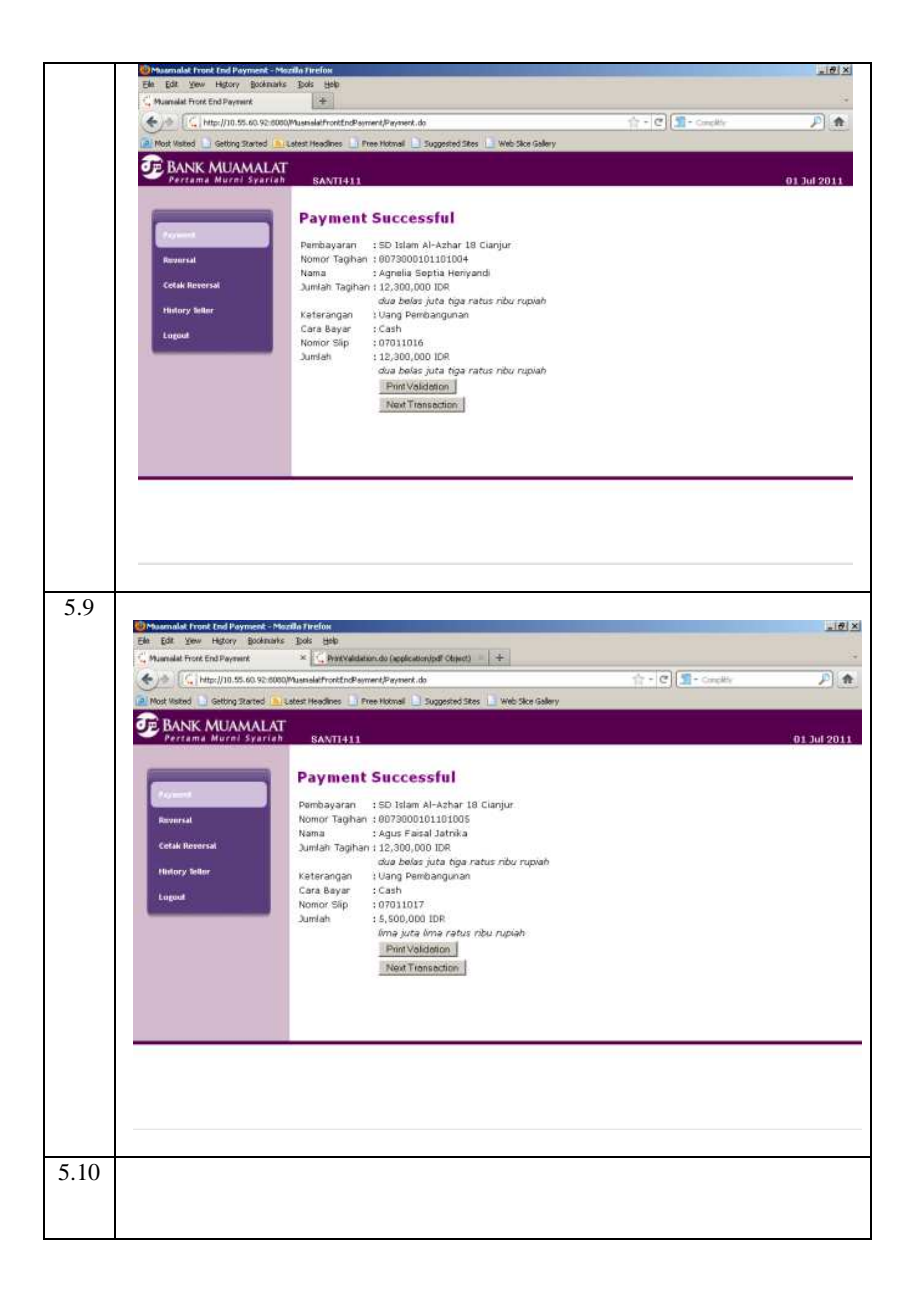

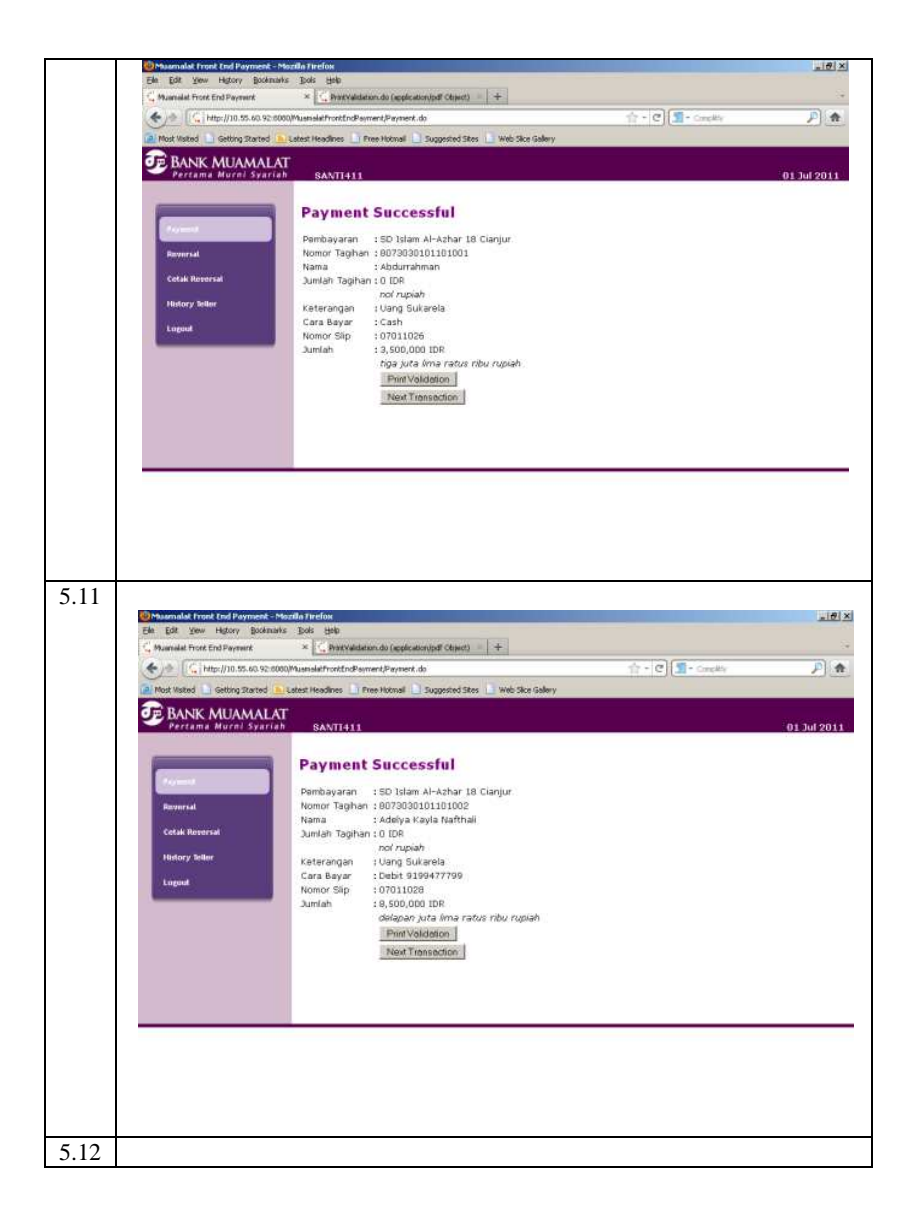

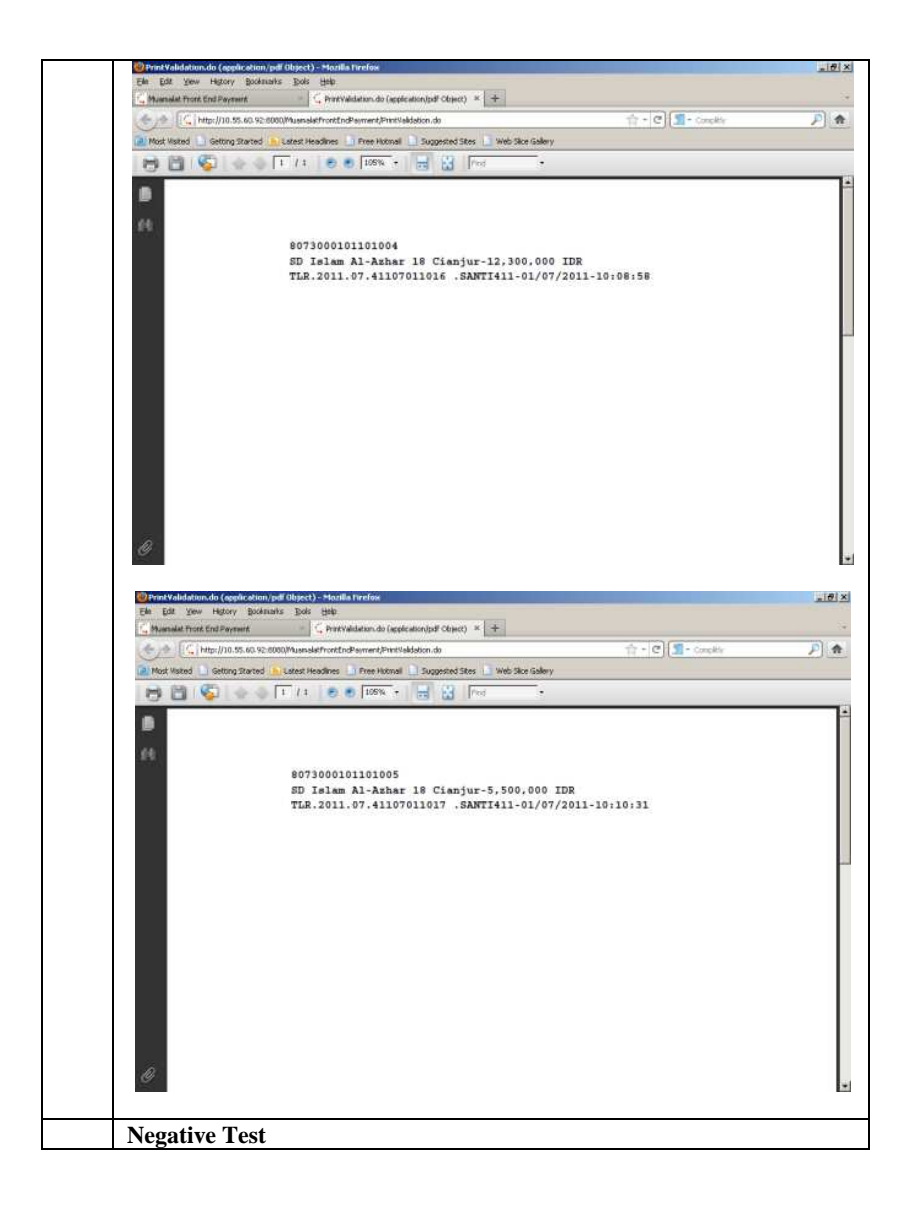

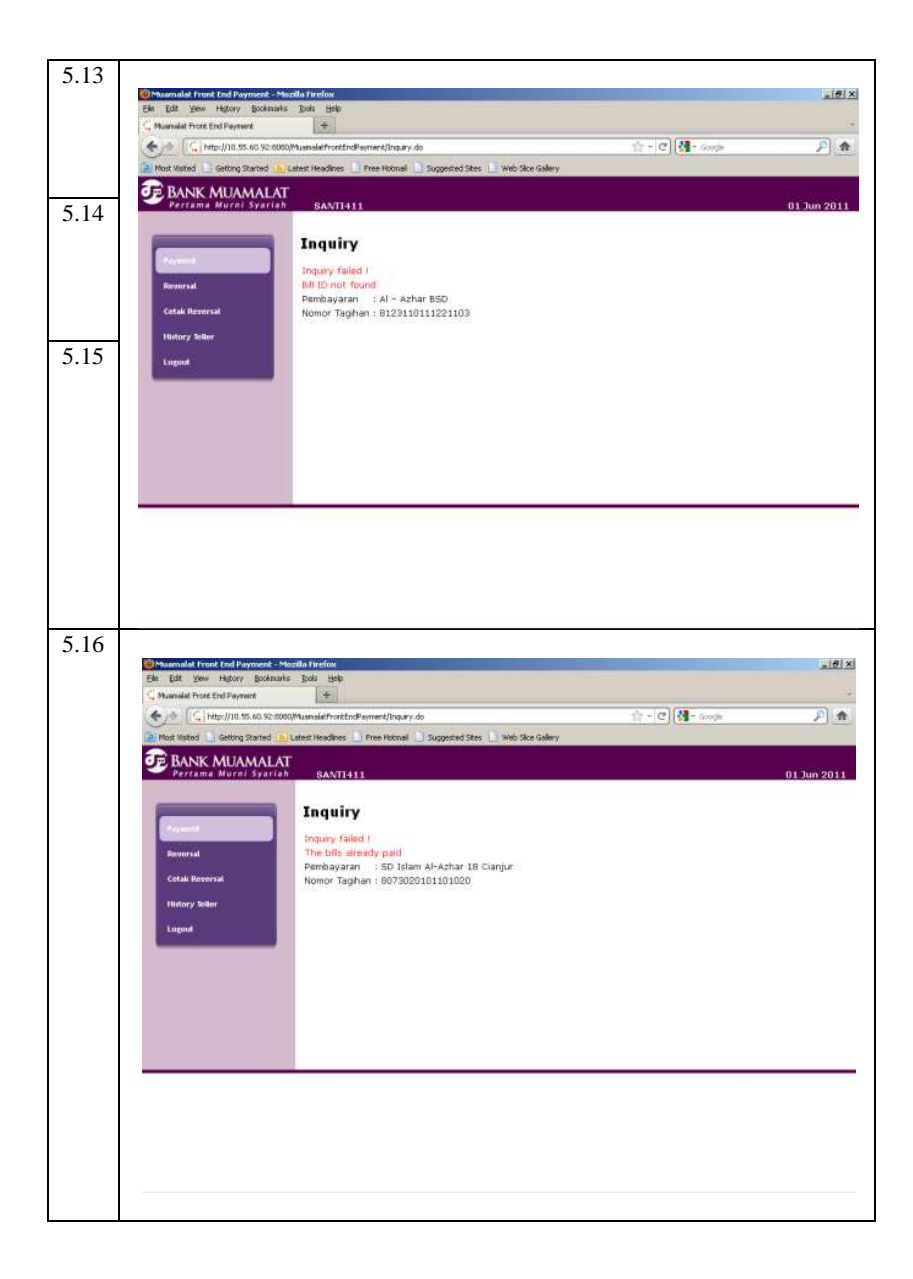

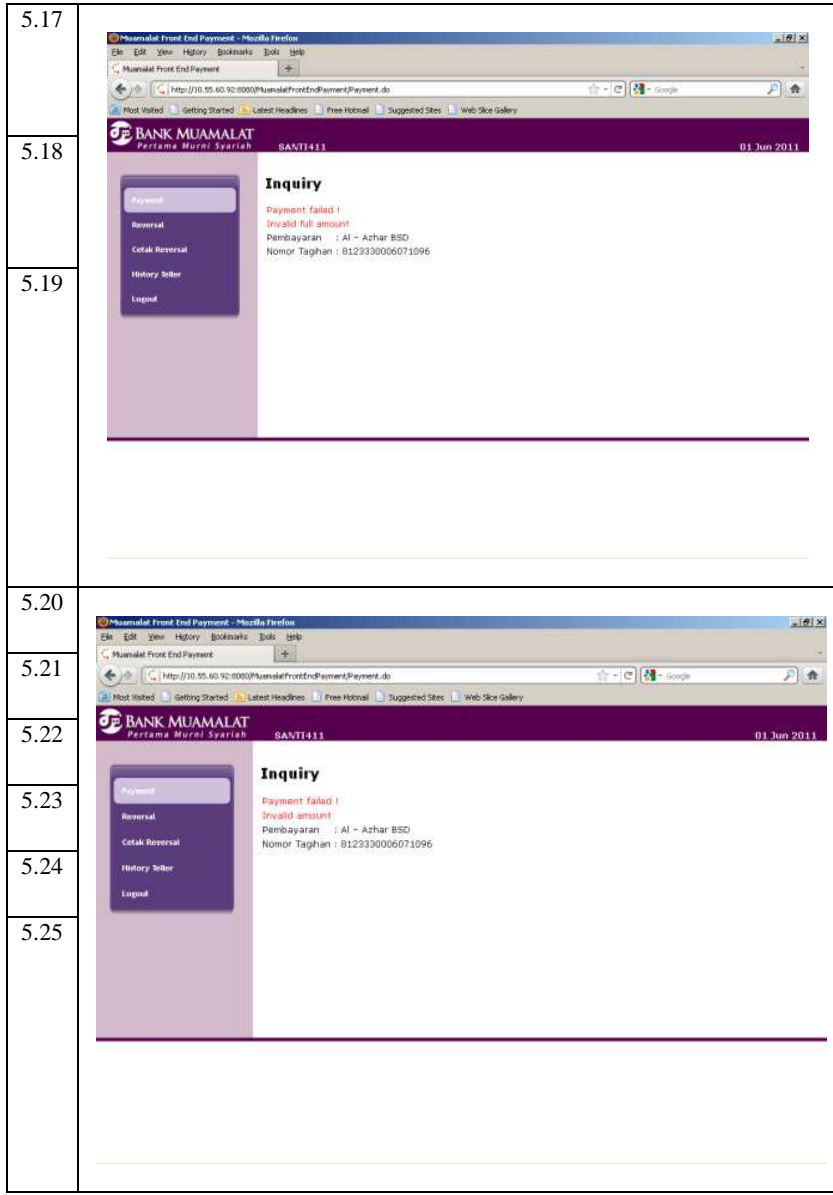

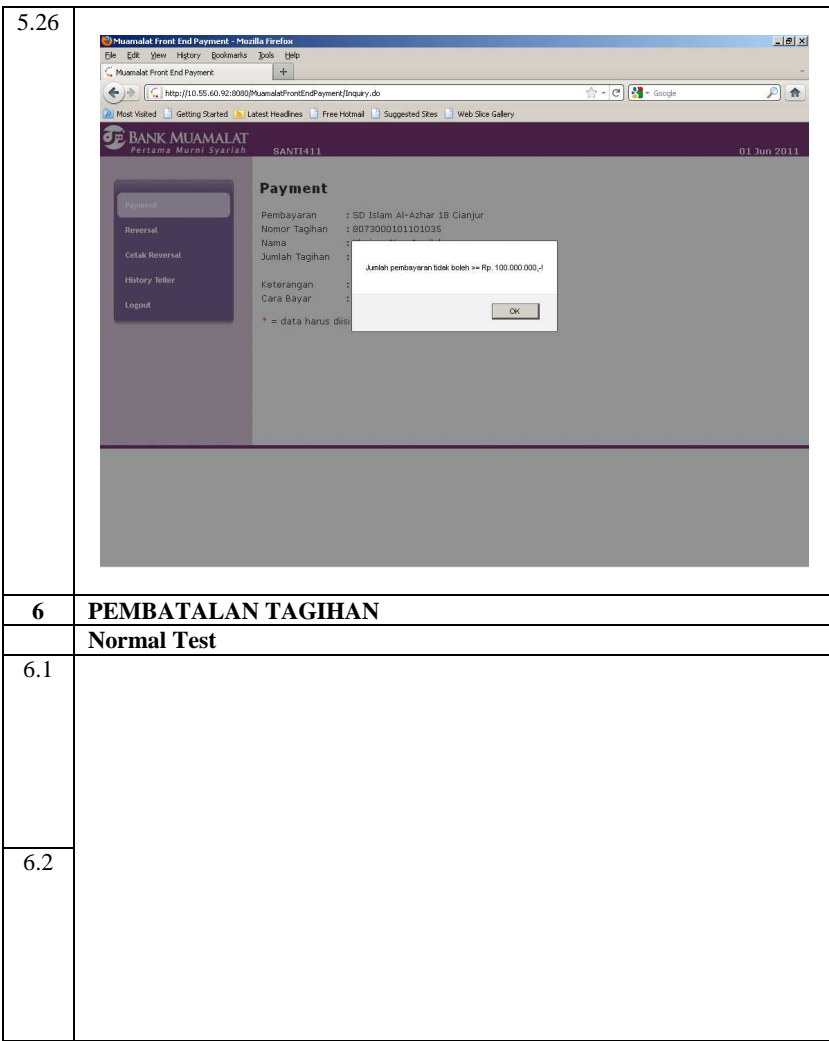

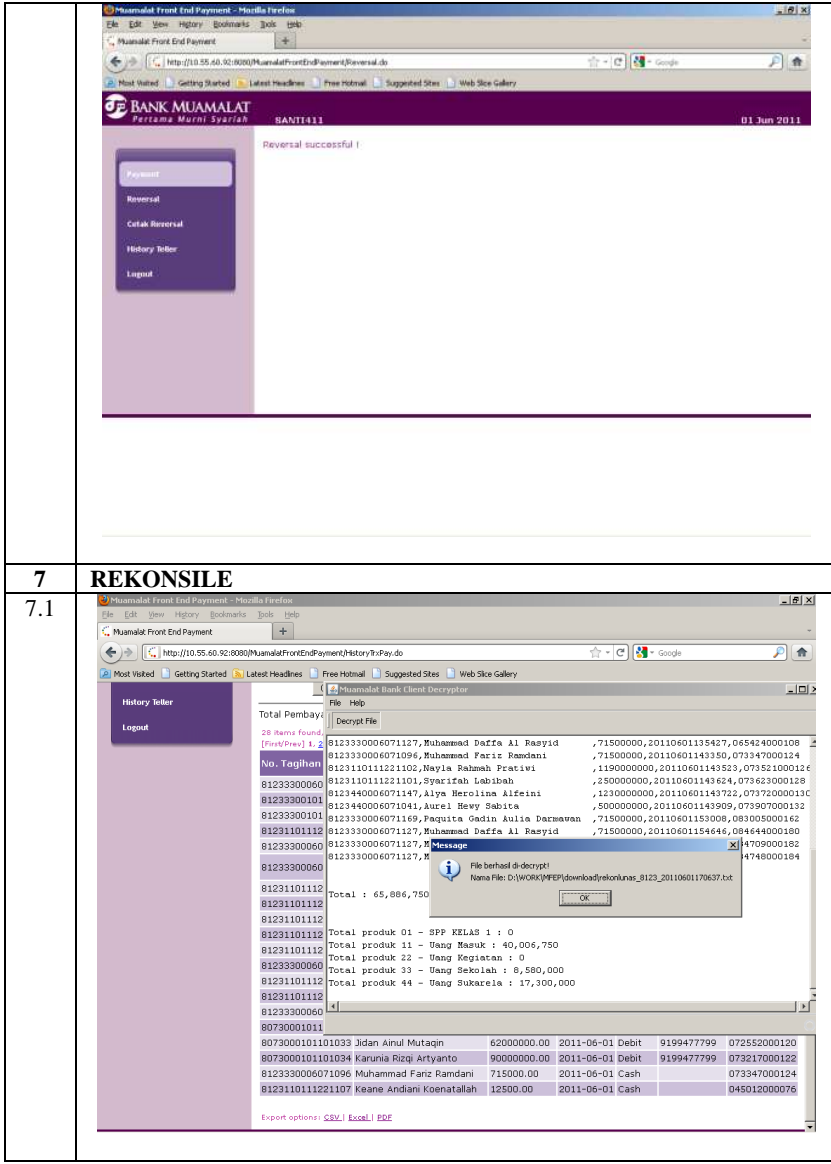

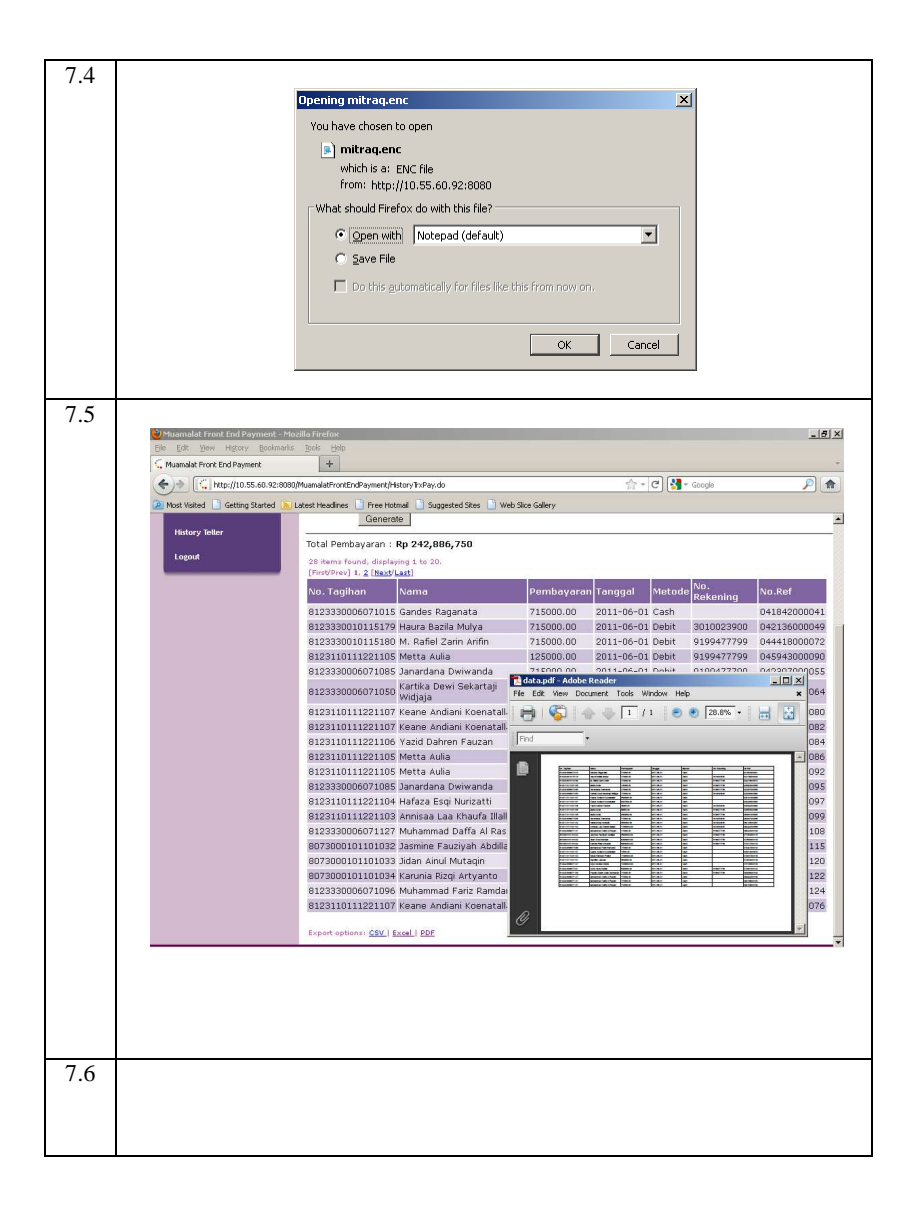

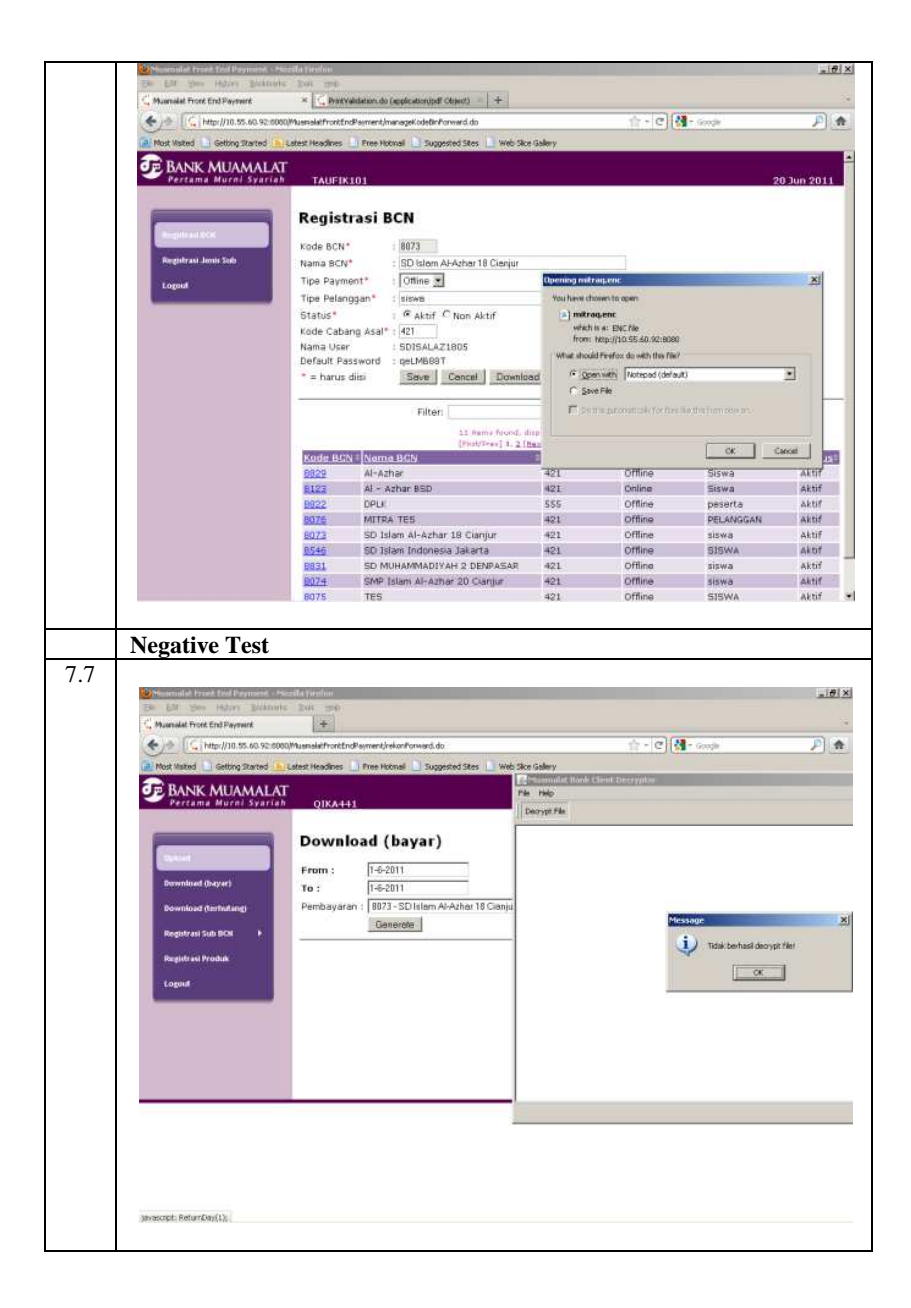

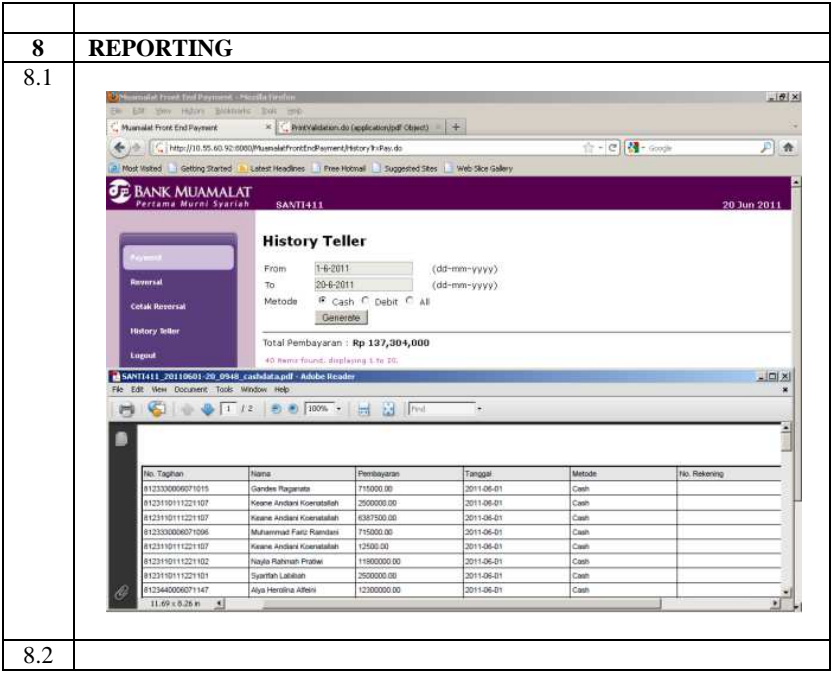

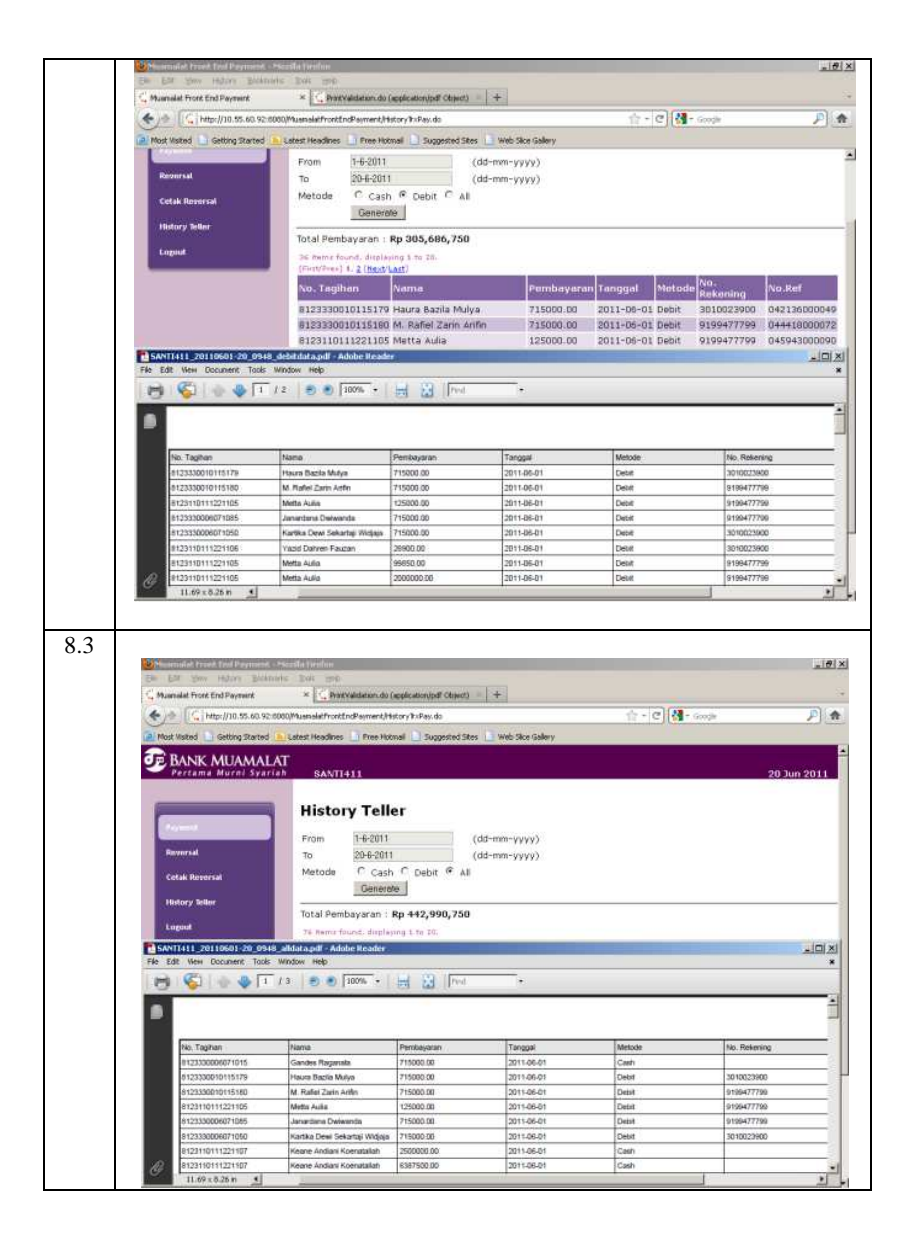

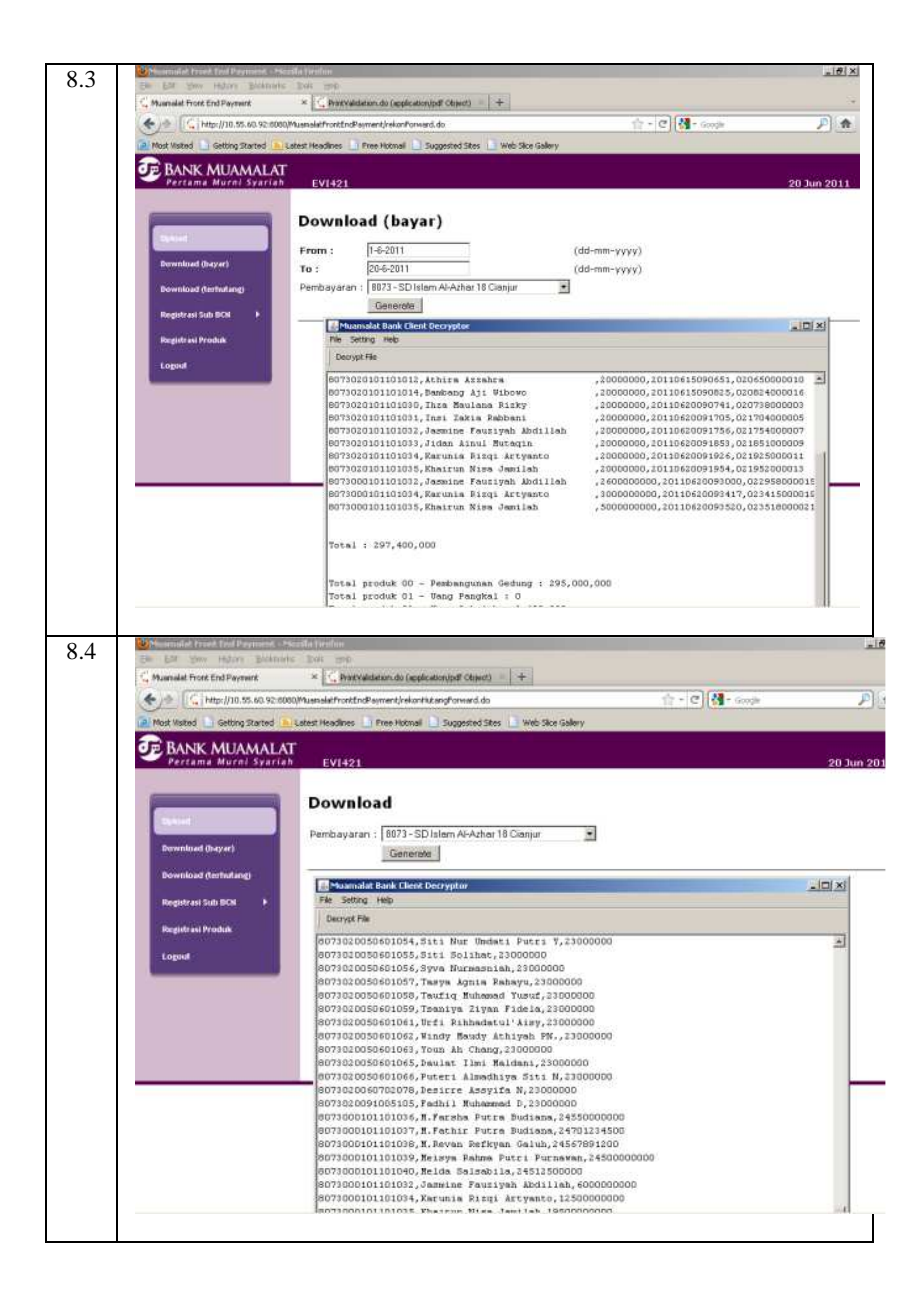

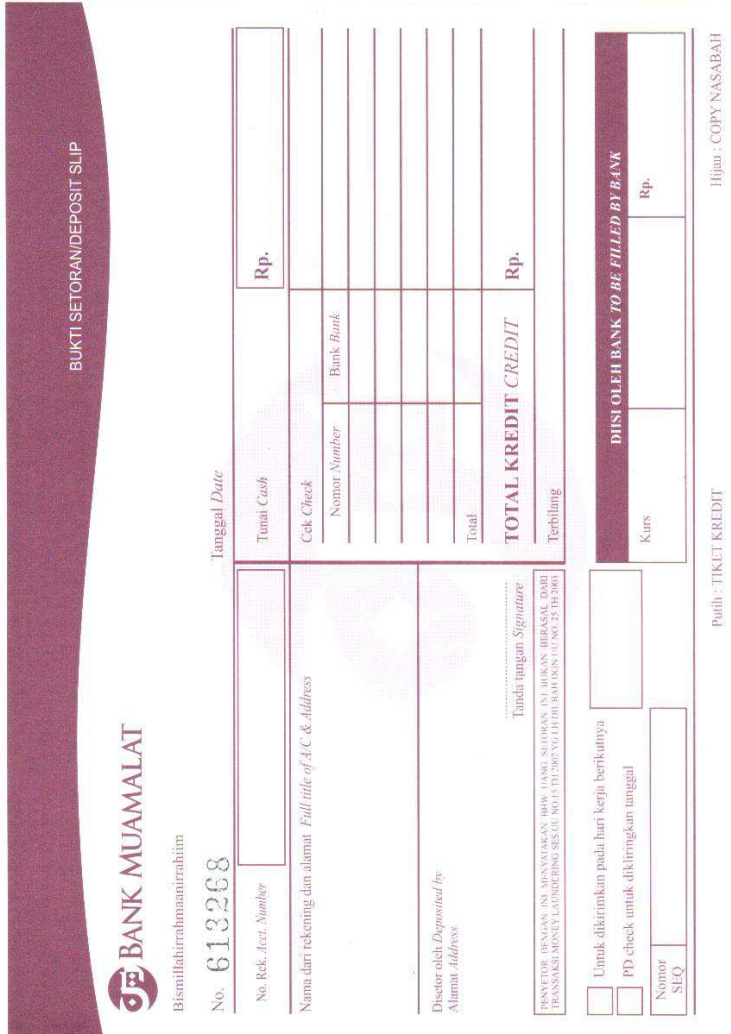

# 2. Slip Setoran Tunai

# 3. Slip Transfer

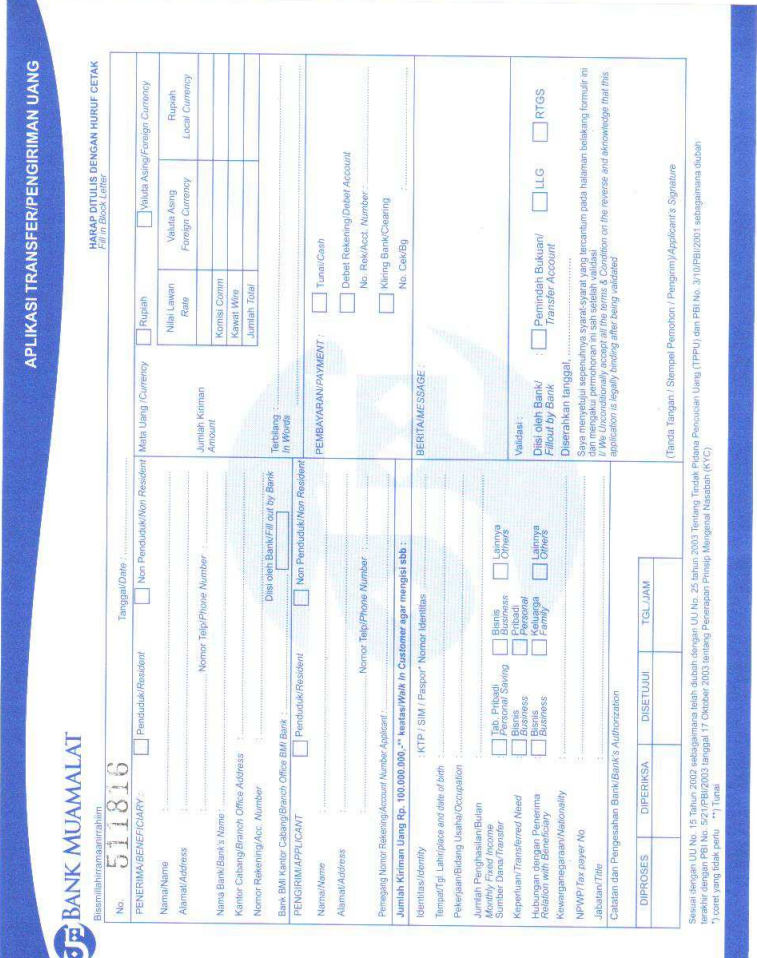

# 4. Class Diagram Detail

### - Class Name : ProcessOnDatabase

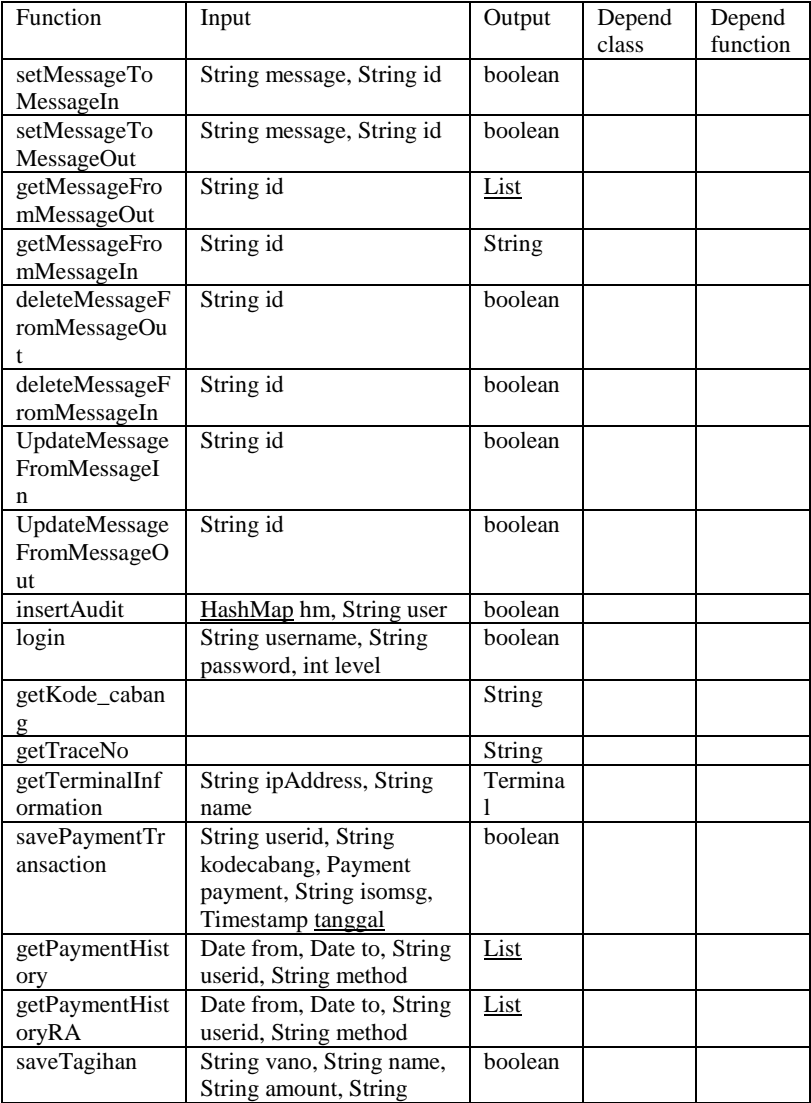

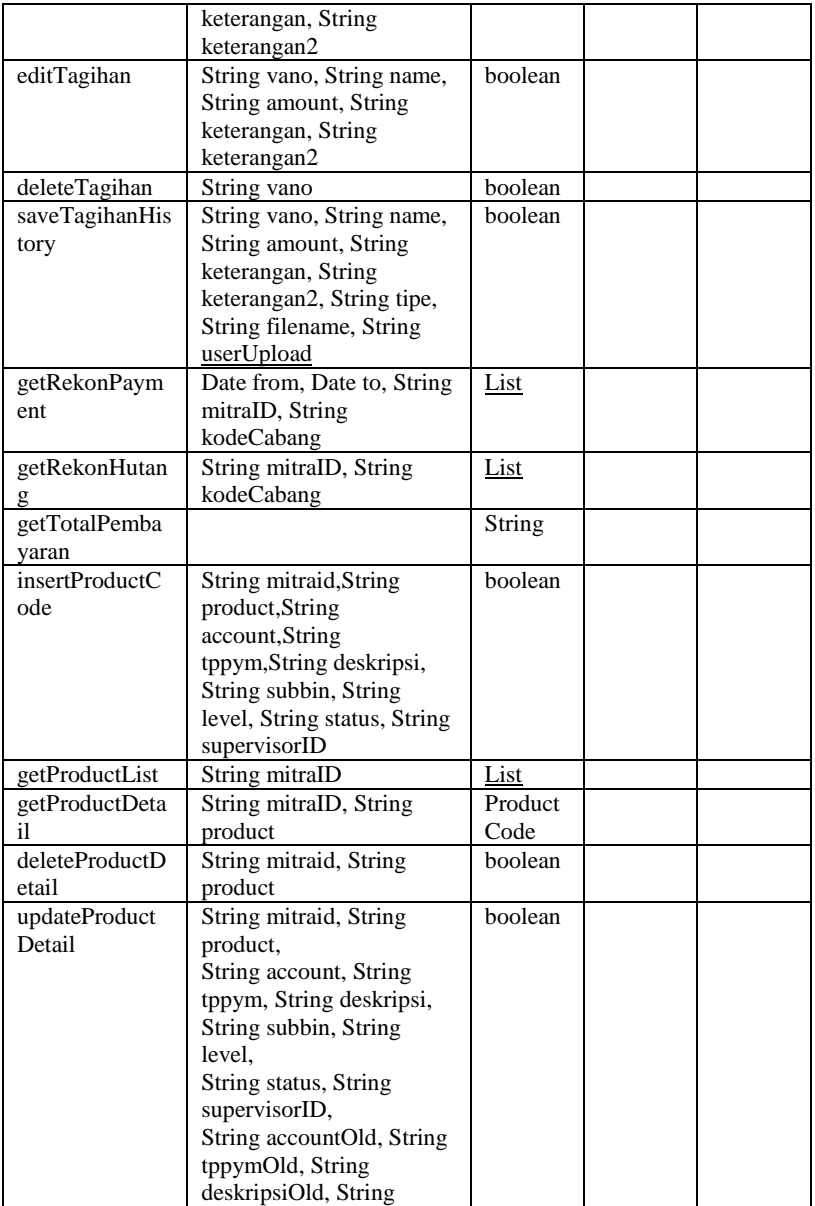

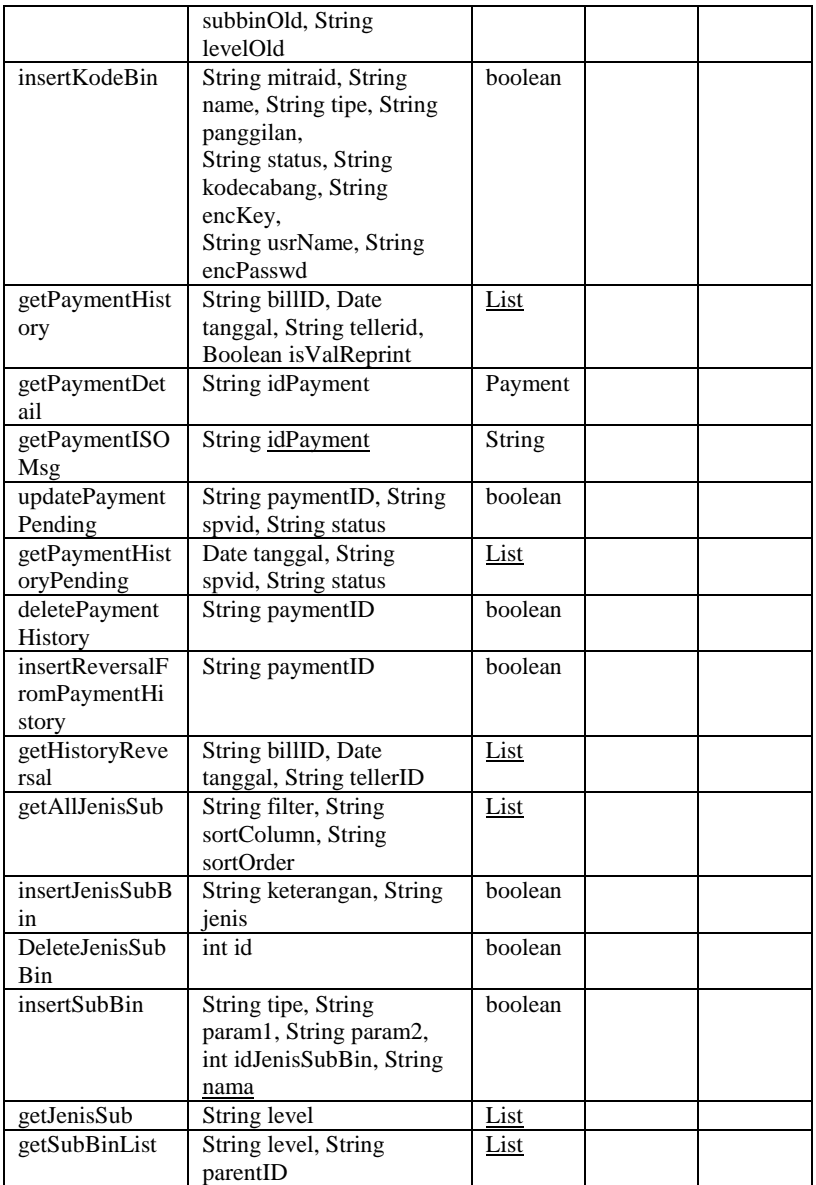

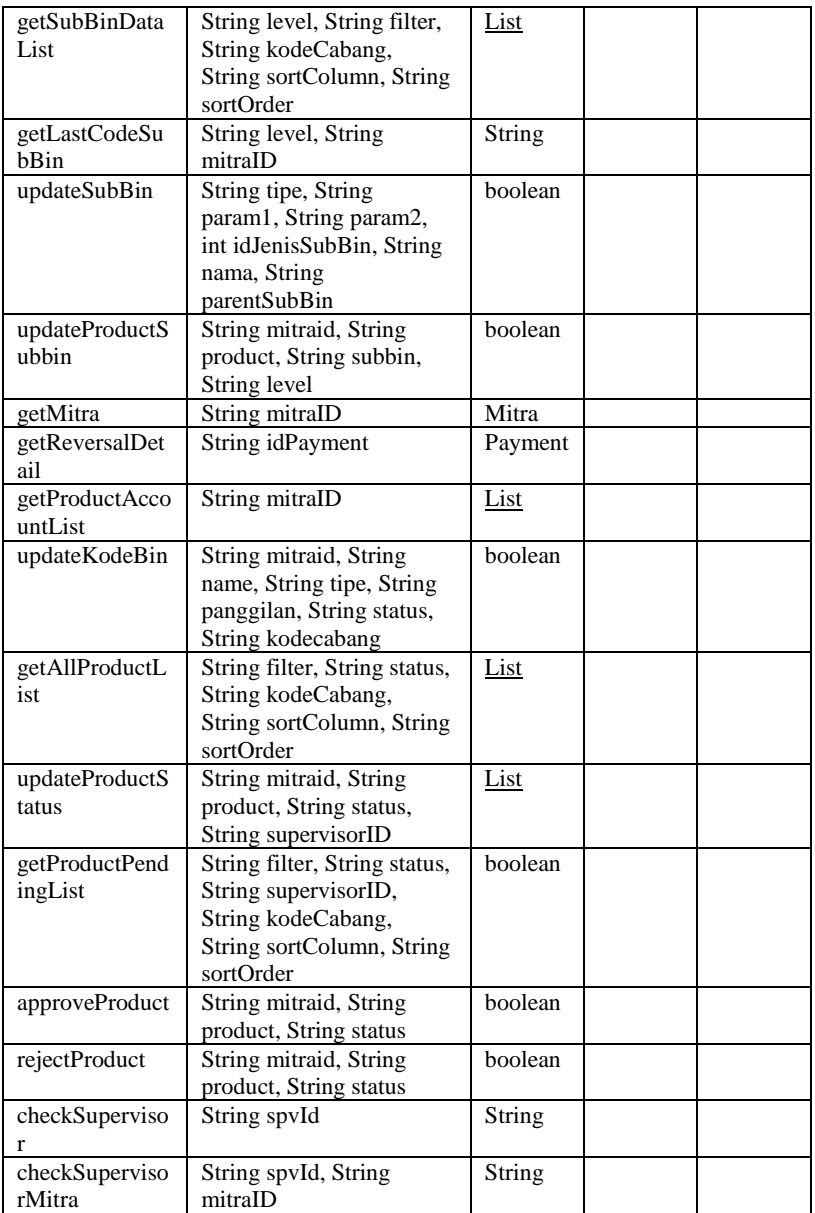

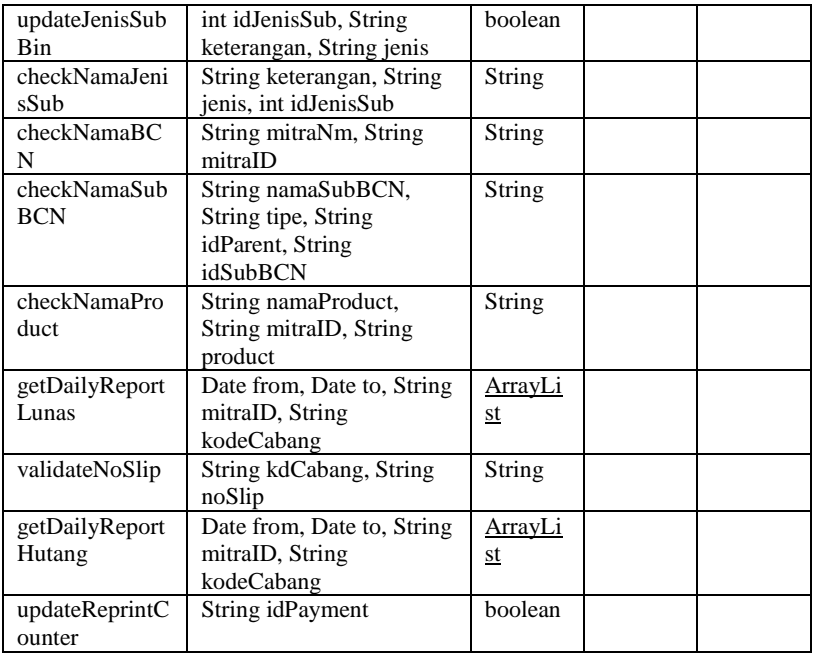

- Class Name : ProcessOnDatabaseBean

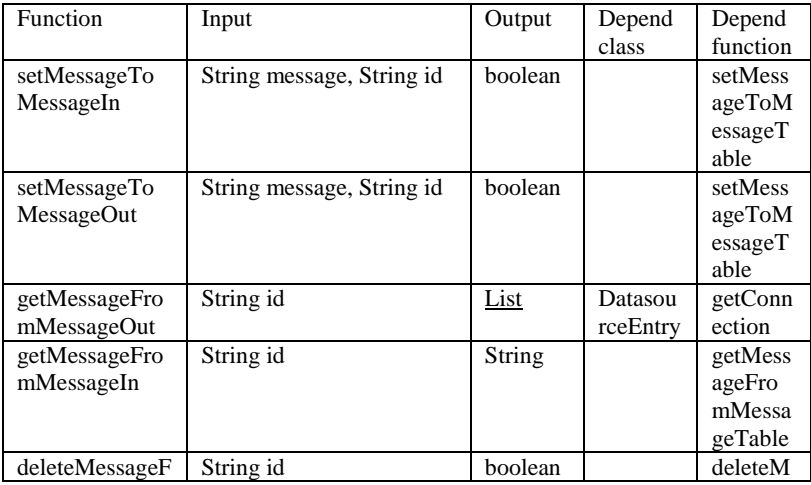

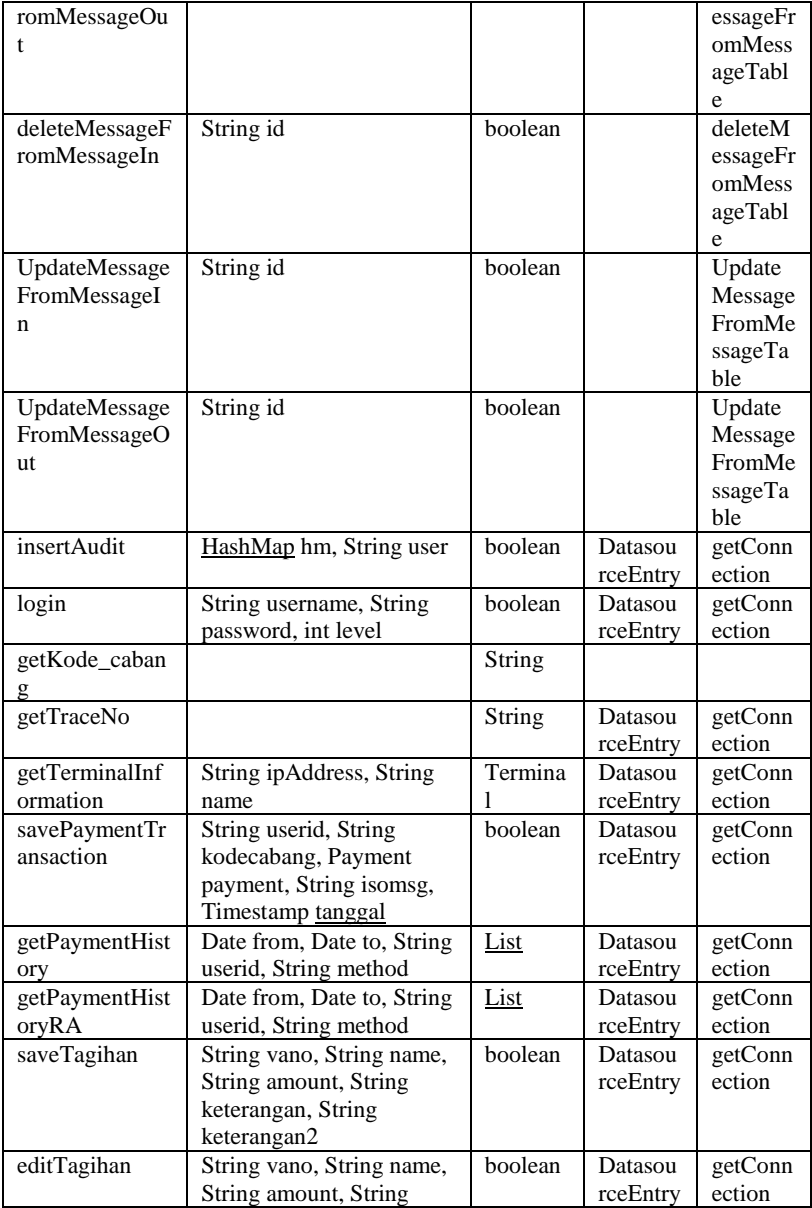

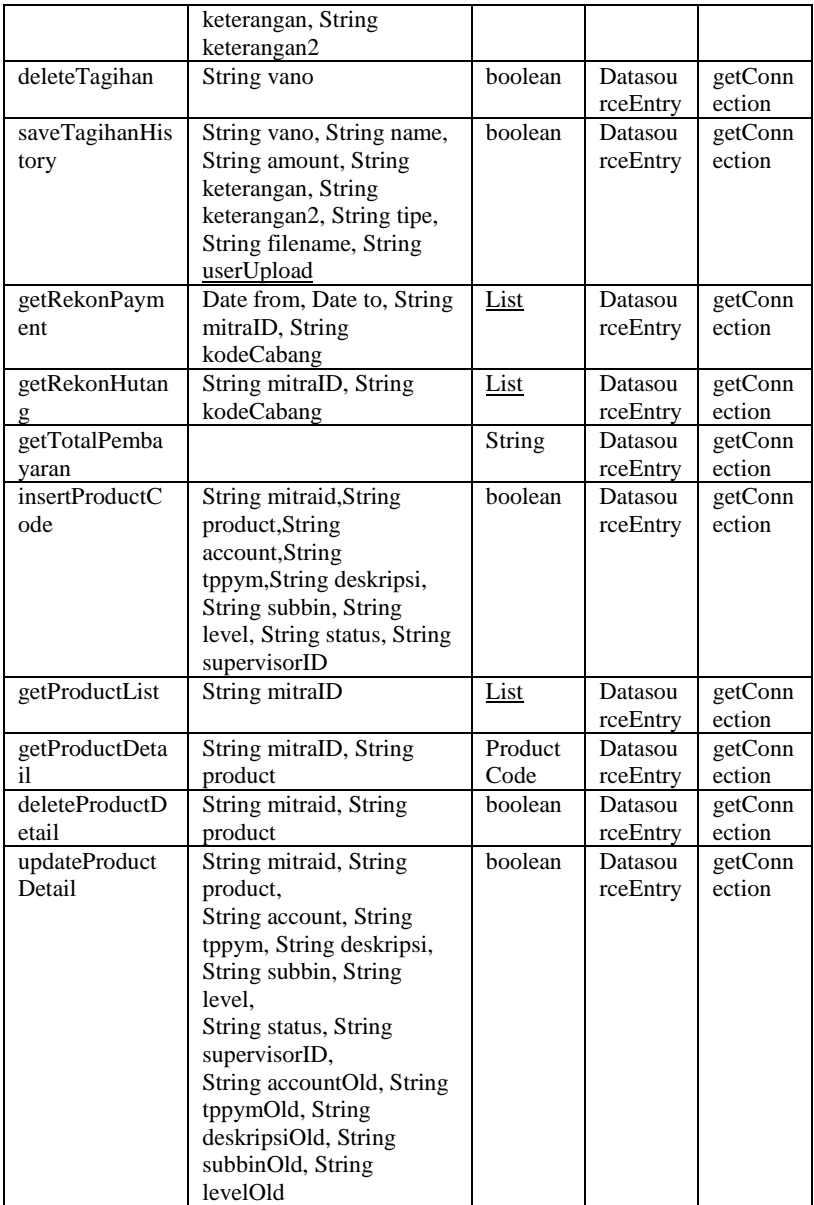

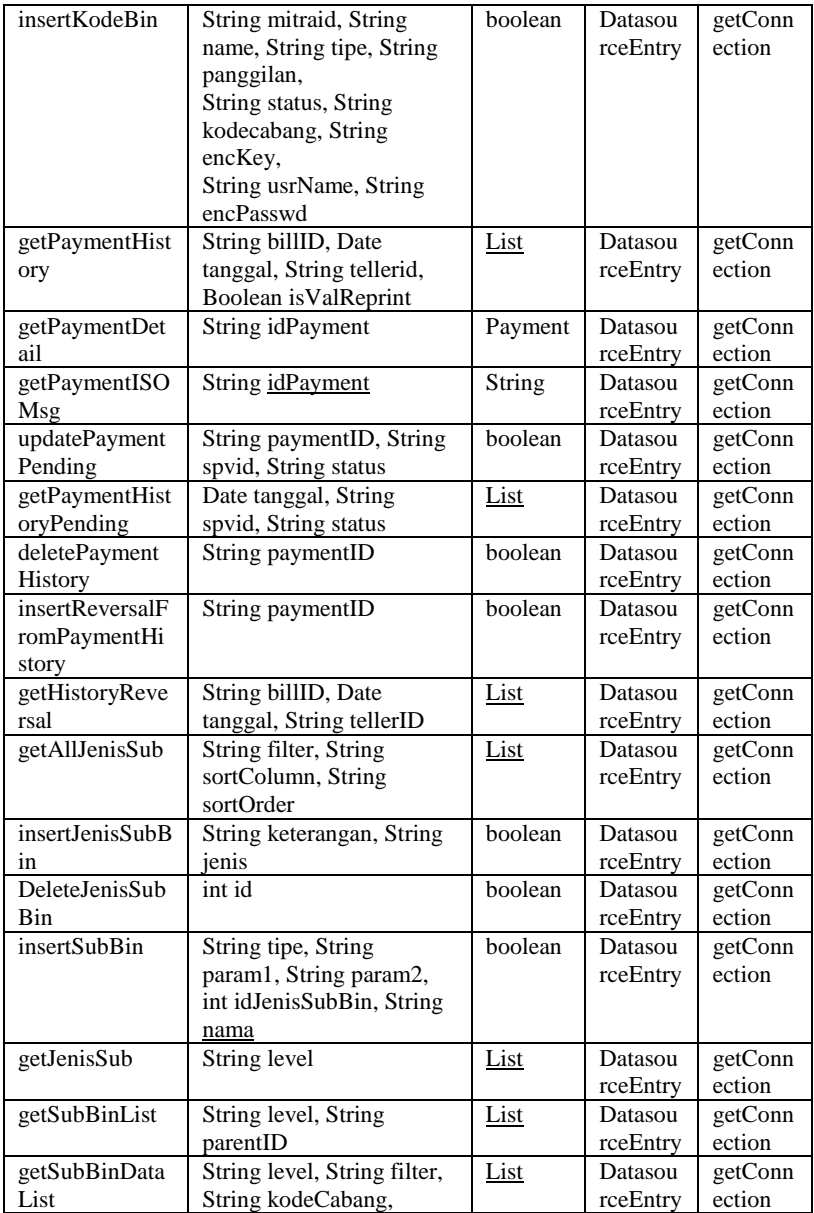

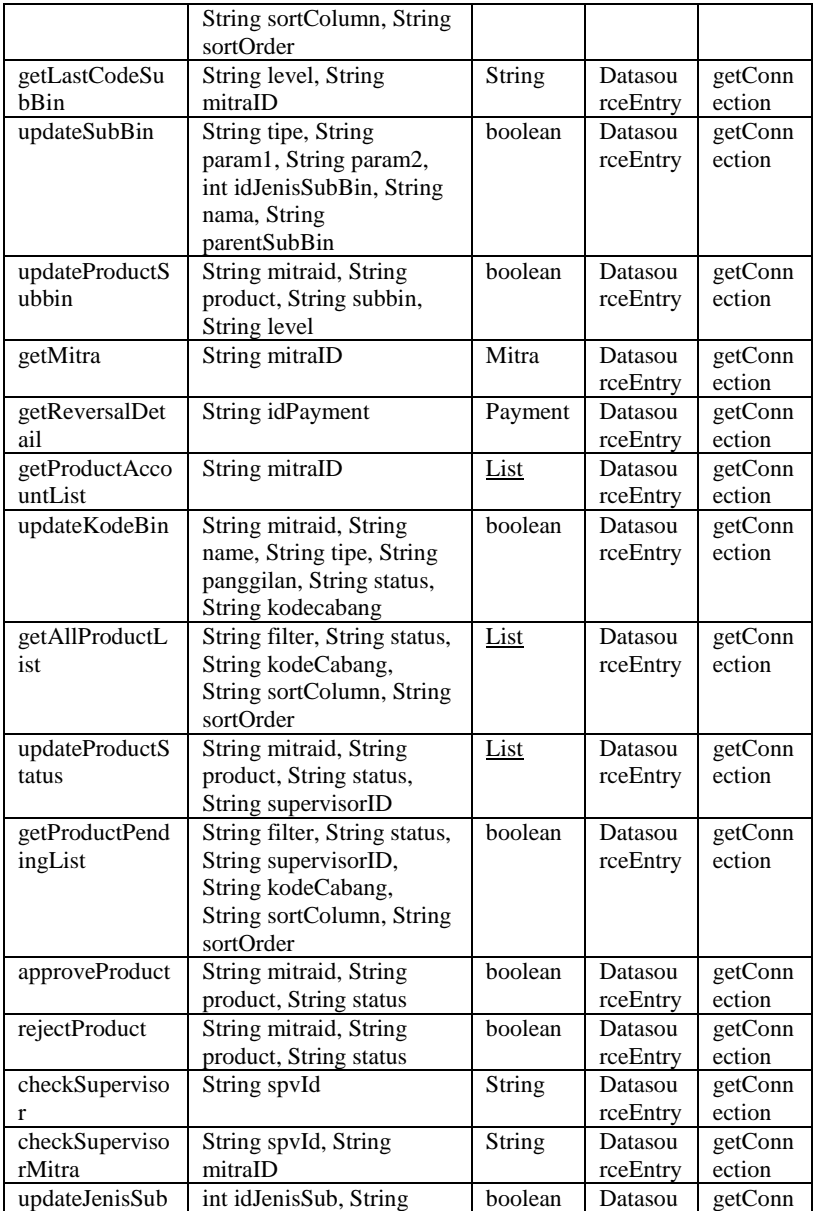

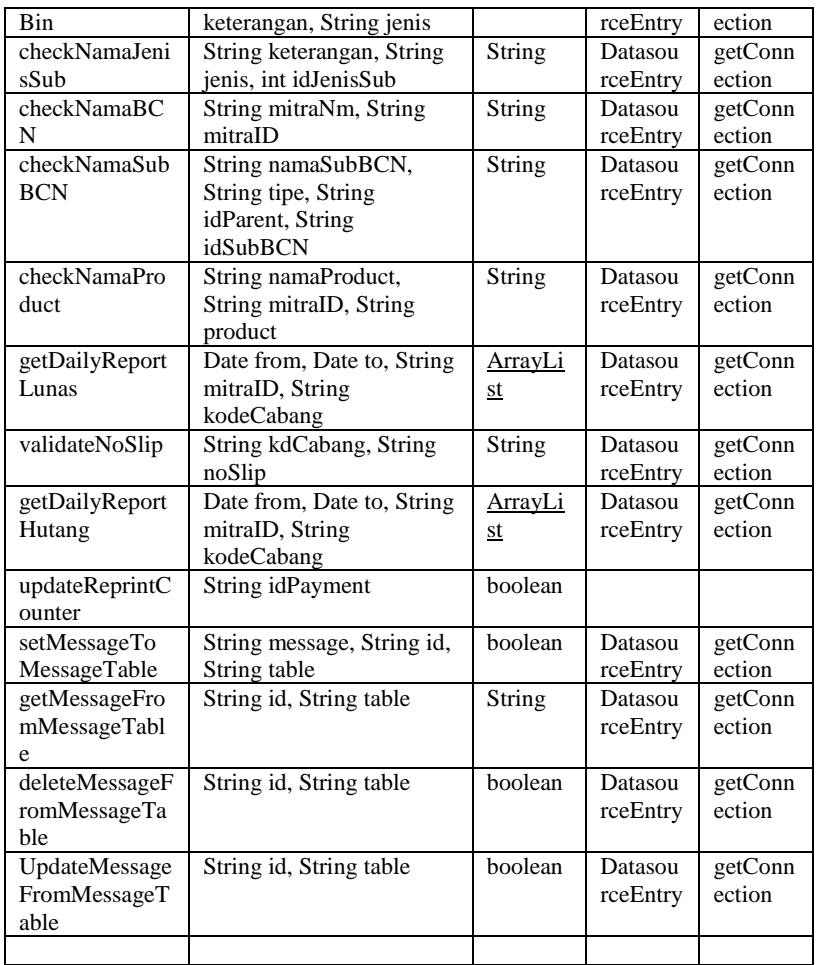

## - Class Name : ManageProduct

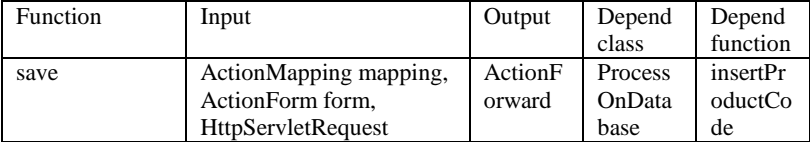

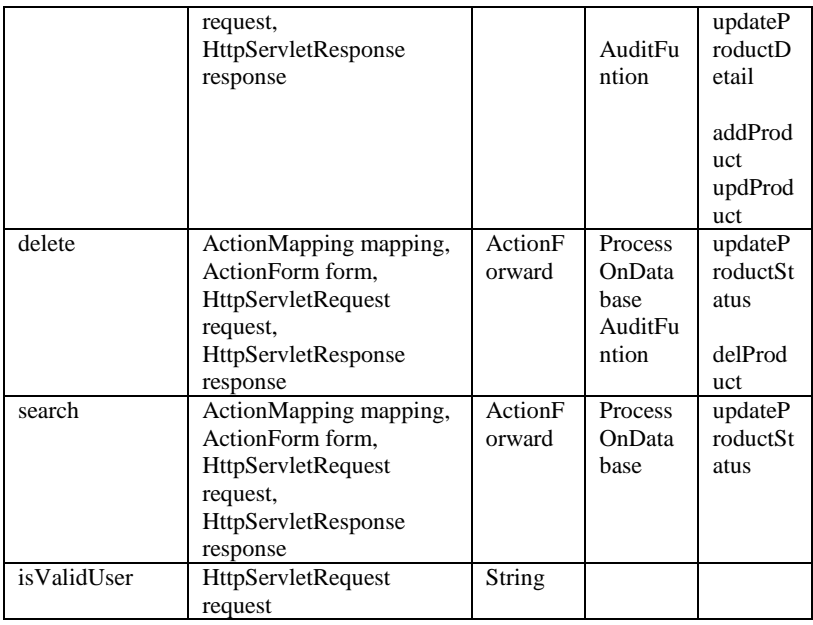

- Class Name : AuditFunction

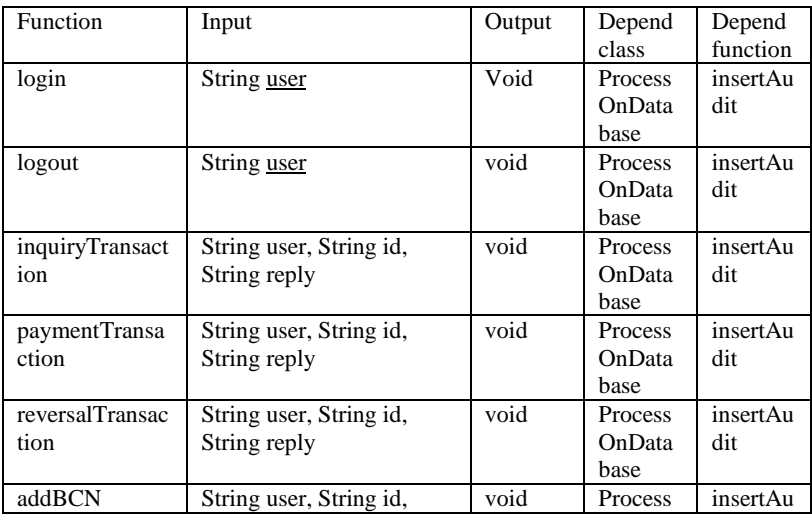

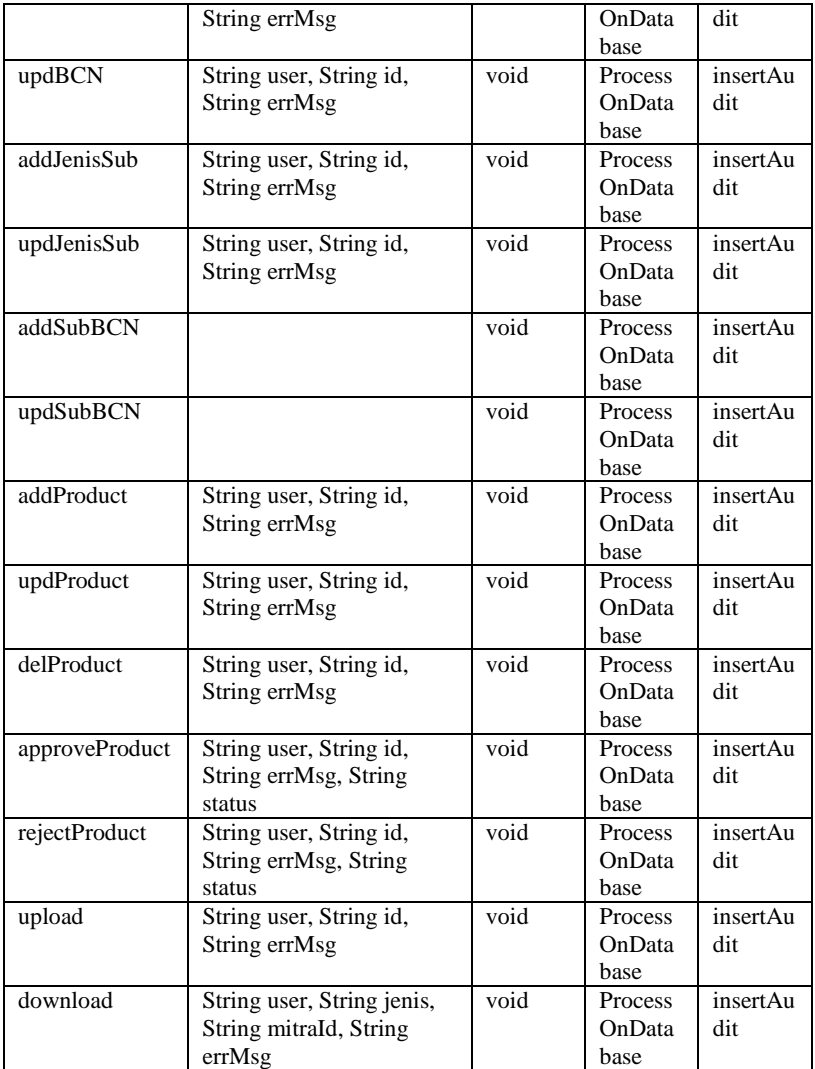

- Class Name : SubBinAll

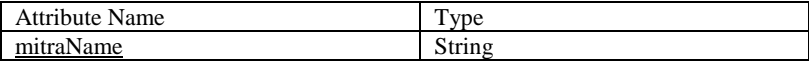

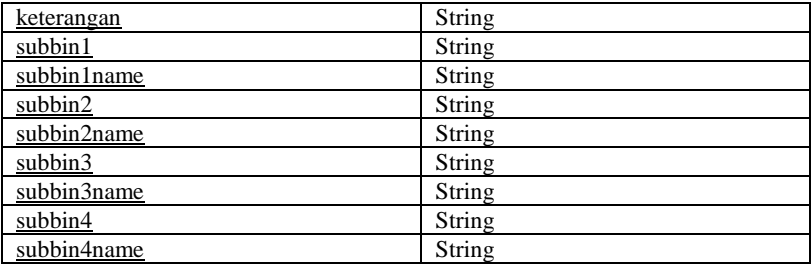

#### - Class Name : SubBinJavaBean

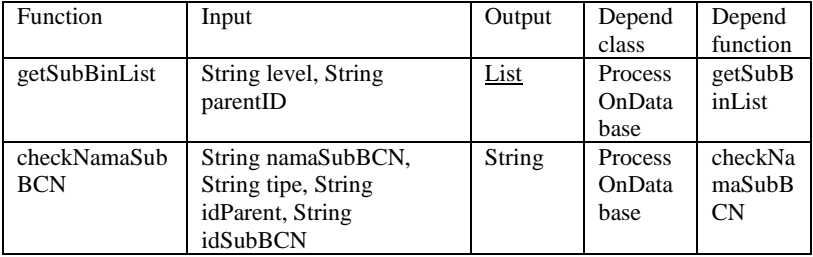

- Class Name : MessageInOut

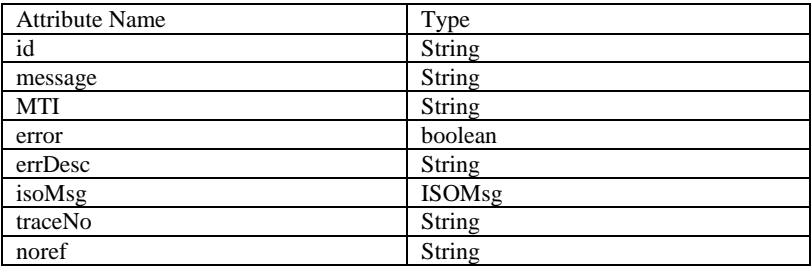

- Class Name : ProcessMessageOut

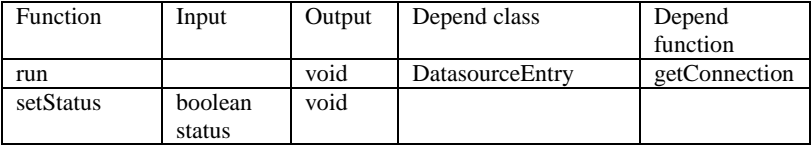

- Class Name : SendMessageToSocket

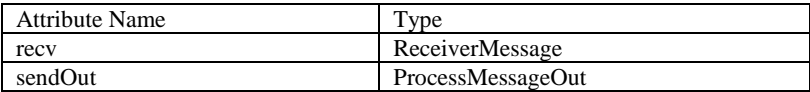

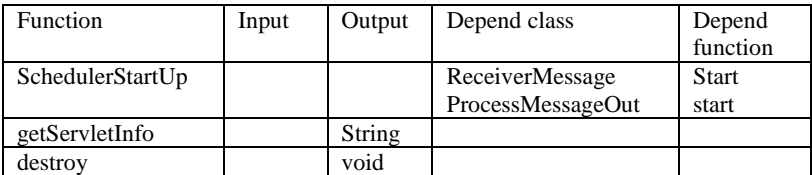

- Class Name : ReceiverMessage

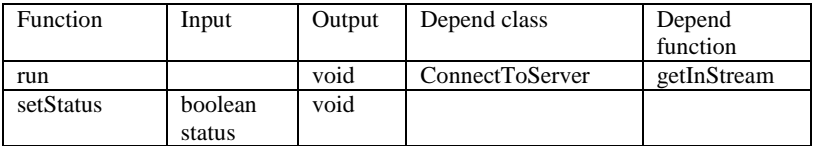

- Class Name : MitraFunction

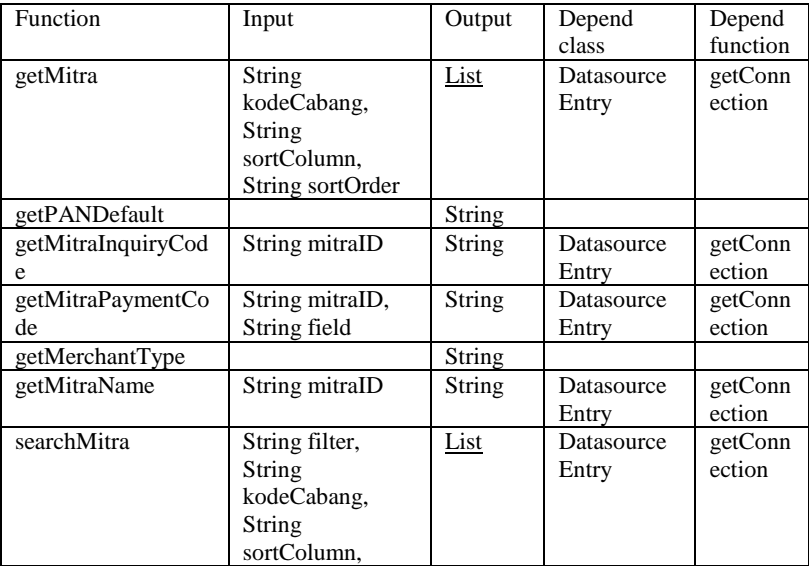

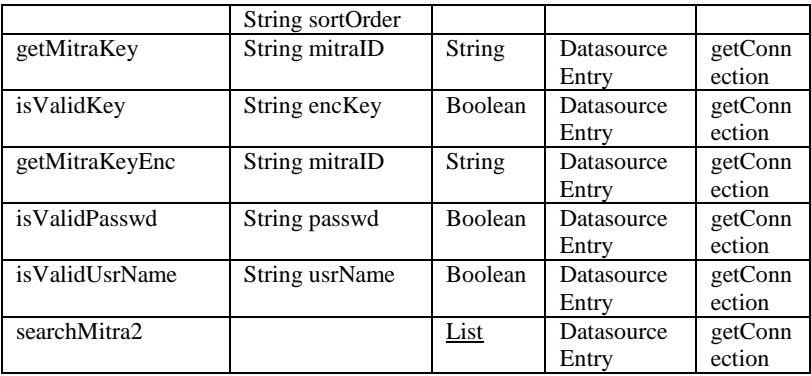

- Class Name : DataSourceEntry

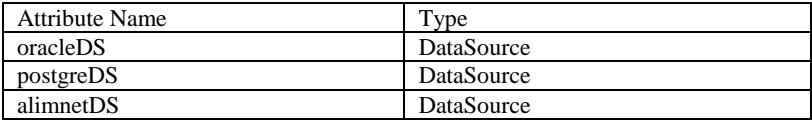

## - Class Name : DataSourceEntry

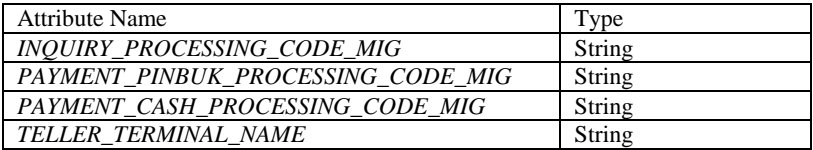

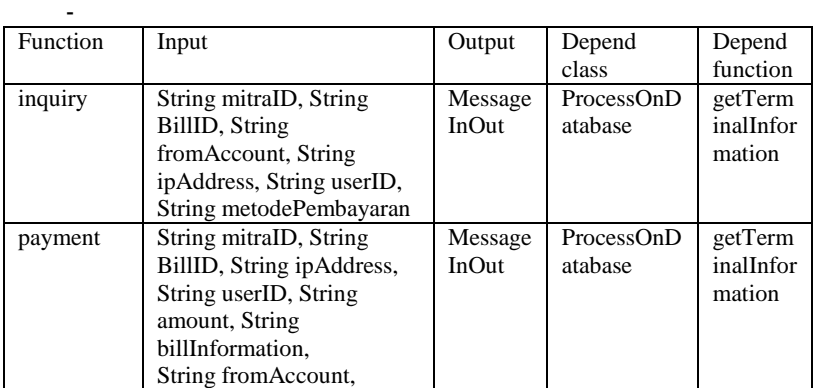

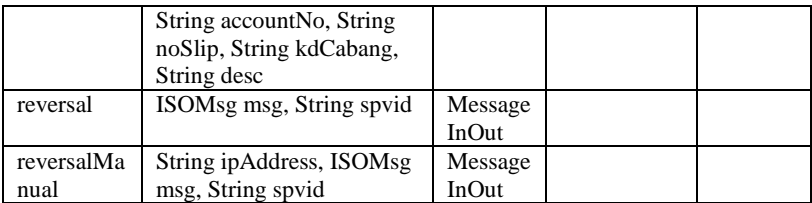

### - Class Name : MitraDesk

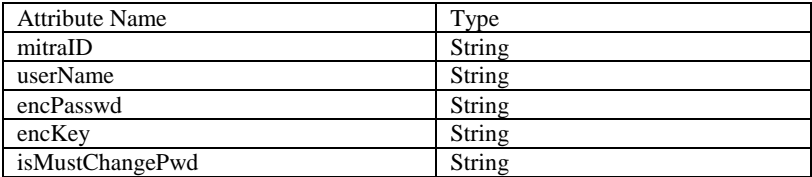

## - Class Name : XMLUtil

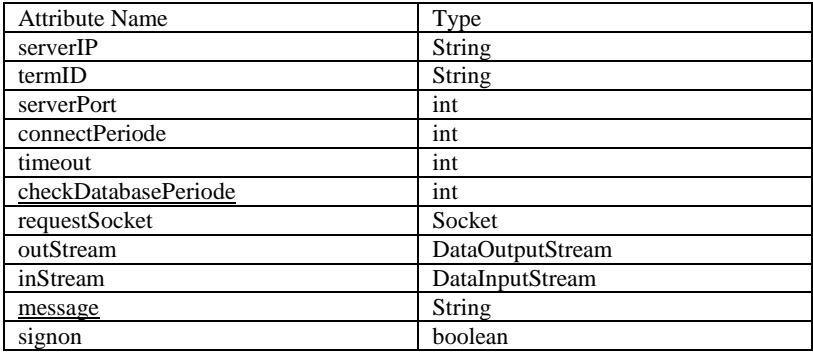

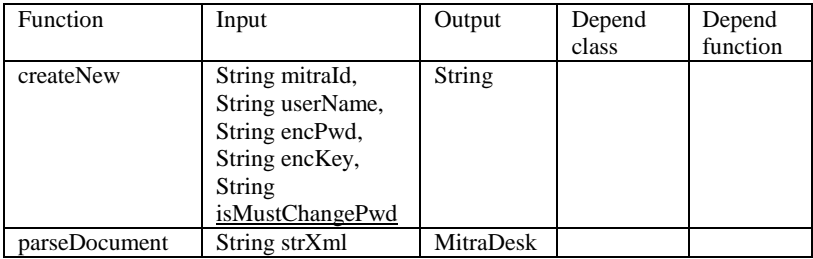

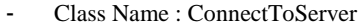

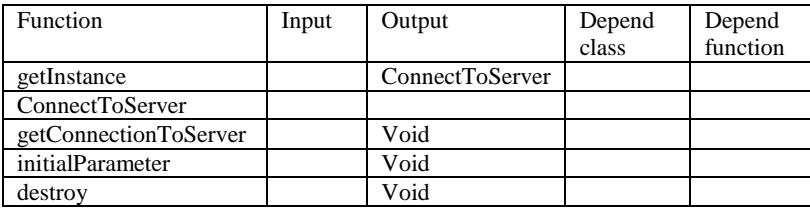